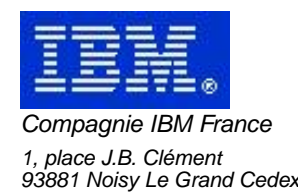

# **La Lettre Mensuelle VisualAge Pacbase**

# **Octobre 2002**

Société anonyme au capital de 552 175 789 euros Siège social : Tour Descartes - La Défense 2, avenue gambetta - 94200 Courbevoie 552 118 465 R.C.S. Nanterre - Code NAF 300C Informations sur le site : Siret : 552 118 465 02885

# Table des matières

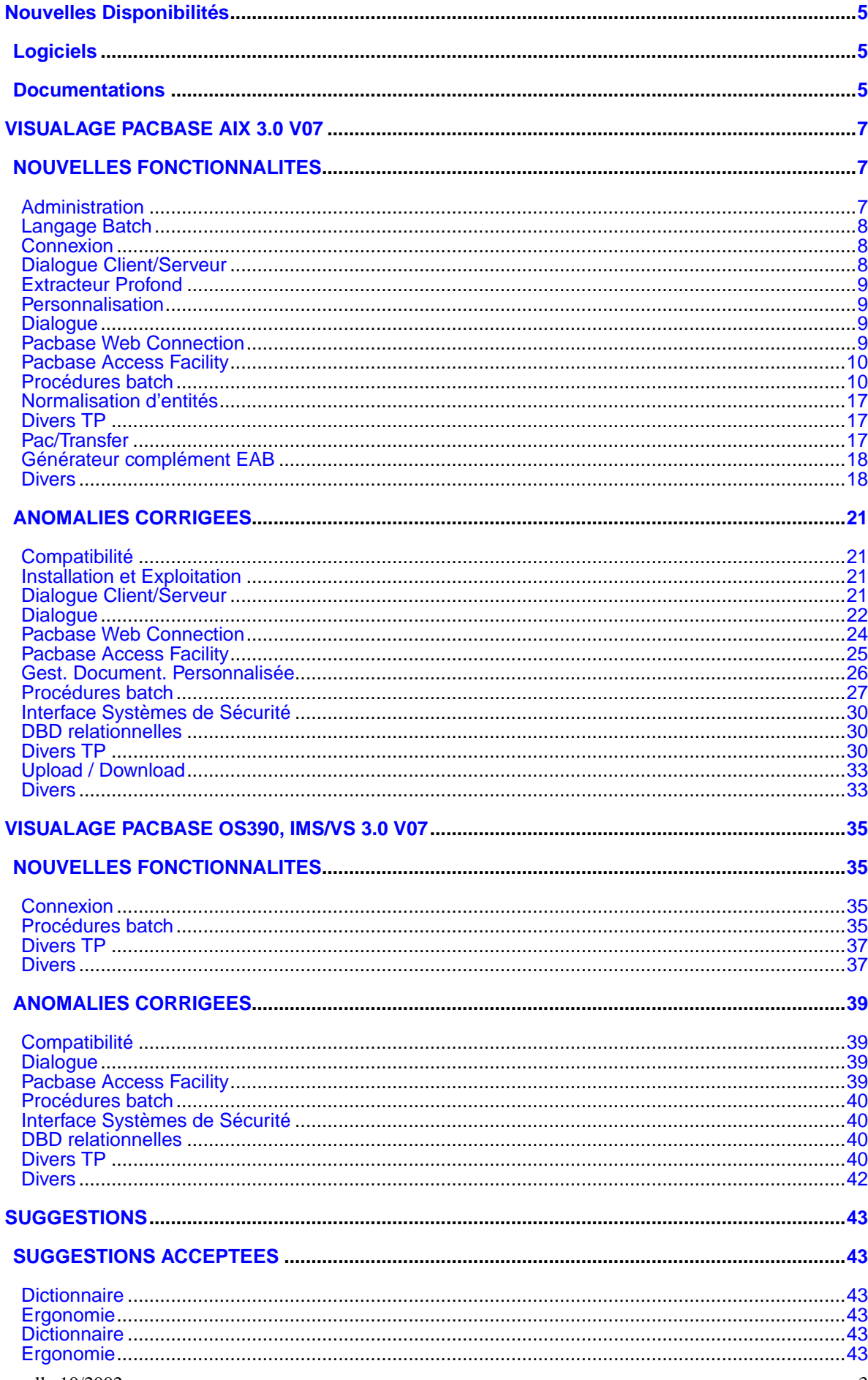

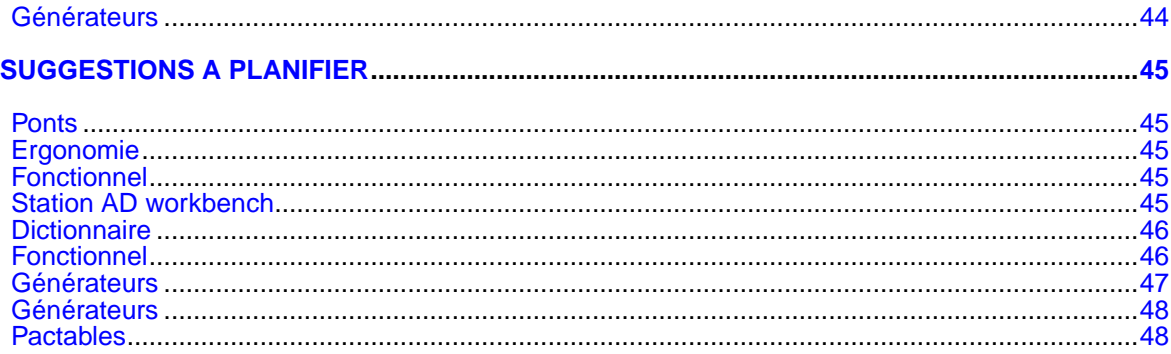

# **Nouvelles Disponibilités**

# **Logiciels**

<span id="page-4-1"></span><span id="page-4-0"></span>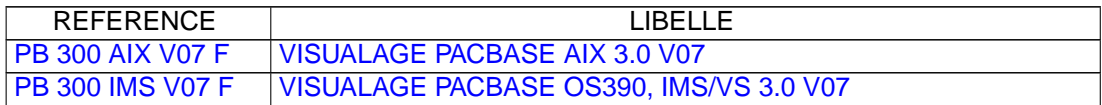

# **Documentations**

<span id="page-4-2"></span>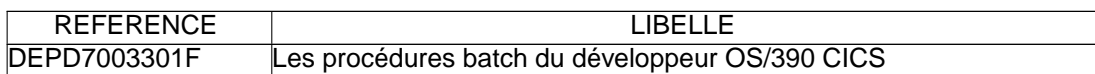

# <span id="page-6-0"></span>**VISUALAGE PACBASE AIX 3.0 V07**

# **NOUVELLES FONCTIONNALITES**

### <span id="page-6-2"></span><span id="page-6-1"></span>**Administration**

#### **Blocage de la base lorsque le numéro de session atteint 9990.(C:017367)**

Afin d'éviter une réinitialisation à 0 du numéro de session lorsque celui-ci atteint la valeur 9999, et de permettre à l'administrateur d'effectuer une sauvegarde de la base avant d'exécuter l'utilitaire de compression de sessions, la base sera bloquée dès que le numéro de session atteindra 9990.

#### **Contrôle des licences(C:022537)**

Contrôle des licences

Règles de gestion:

1 - Les différentes licences La notion de nombre d'utilisateurs disparaît au profit de la notion de licences : . la licence Développeur A&D Workbench : définit les seuls utilisateurs autorisés à accéder à la station A&D Workbench. . la licence Concepteur : définit les seuls utilisateurs autorisés à accéder à la Workstation Pacdesign-Pacbench. . la licence Passif : définit les utilisateurs autorisés à se connecter au référentiel uniquement en mode passif. . la licence Lecteur, nouvelle notion: définit les utilisateurs autorisés uniquement en lecture, quel que soit le mode de connexion (passif, A&D workbench, Workstation). 2 - Comptabilisation des licences L'administrateur de site définit à qui attribuer les différentes licences. Dans cette attribution, il existe plusieurs contraintes: . si une licence lecteur est attribuée à un utilisateur, alors aucune autre licence ne peut lui être attribuée, . Un Administrateur de site doit posséder au minimum une licence, autre que "lecteur". . une licence Développeur, Concepteur ou Passif, ne sera attribuée que si le nombre correspondant de licences souscrites n'est pas atteint. . un utilisateur peut être créé (ou modifié) sans aucune attribution de licence. Par conséquent, cet utilisateur ne pourra pas se connecter, de quelque façon que ce soit (Passif, ...). Par contre, il sera autorisé à lancer des procédures batch, si toutefois l'administrateur de site lui a attribué les autorisations adéquates. 3 - Hiérarchie des autorisations Le contrôle des licences introduit une couche supplémentaire de contrôles d'accès, prioritaire, par rapport aux autorisations définies actuellement. Par exemple, aujourd'hui un administrateur a tous les droits. En particulier les droits d'administrateur de base sur toutes les bases définies. Dorénavant, ces droits ne seront acquis que si cet administrateur possède une licence 'Développeur A&D Workbench'. 4 - Utilisateurs issus de la Reprise Lors de la reprise, les utilisateurs créés seront considérés comme ayant une licence 'Passif'. Si le nombre de licences "passif" est atteint, une licence lecteur est attribuée. Lorsque le nombre de licences Lecteur est atteint, l'utilisateur est créé sans aucune licence.

Attention : une nouvelle clé d'accès est obligatoire.

# <span id="page-7-0"></span>**Langage Batch**

#### **Usage BINARY pour MVS OS/390 : harmonisation des générateurs(C:022893)**

Usage BINARY pour MVS OS/390: harmonisation des générateurs. L'usage 'C' entraînera la génération de la clause BINARY dès lors que la variante du programme ou écran sera du Cobol II (variante 'X').

**Génération de data (GCD) : Gestion des alias et des segments entre quotes pour replacing(C:023040)**

Génération de data (GCD) : Gestion des alias et des segments entre quotes pour replacing.

La génération de data (GCD) gère maintenant : 1) Les alias : Code SD à A\* dans l'appel du FOG DATA (Mêmes fonctionnalités que l'ancien programme RP0900 livré pour l'environnement MVS/CICS.) 2) Les segments entre quotes pour pouvoir faire du replacing Code SD à A' dans l'appel du FOG DATA

## <span id="page-7-1"></span>**Connexion**

**Lors de la connexion à une base par la station, il faut signaler de suite si la base est incohérente(C:023128)**

Lors de la connexion à une base par la station, il faut signaler de suite si la base est incohérente.

# <span id="page-7-2"></span>**Dialogue Client/Serveur**

#### **Nouveaux Moniteurs de Communication : IMS SOCKET et MQBRIDGE et CICS MQBRIDGE(C:020148)**

Prise en compte de nouveaux moniteurs pour IMS et CICS. IMS : IMS SOCKET et MQBRIDGE CICS : MQBRIDGE Prise en compte de la longueur de Message utile pour IMS.

#### **Nouveau Service : lecture d'une collection d'instances à partir d'une collection de clés.(C:020149)**

Introduction d'un Nouveau Service 'RM' : lecture d'une collection d'instances à partir d'une collection de clés.

#### **TDS/GCOS7 : prise en compte de l'architecture TCP/IP Access TDS/GCOS7(C:022483)**

TDS/GCOS7 : prise en compte de l'architecture TCP/IP Access pour le moniteur de communication Client/Serveur.

#### **Génération IMS V6 : Modification de la taille de l'IO-PCB(C:022826)**

Génération IMS V6 : la taille de l'IO-PCB passe de

# <span id="page-8-0"></span>**Extracteur Profond**

#### **Extracteur profond: extraction des segments passés en paramètres de MSP.(C:022786)**

PACX et extracteur profond: dans le cas d'une extraction de programme avec l'option ALL, les segments passés en paramètres de macrostructures seront également extraits.

## <span id="page-8-1"></span>**Personnalisation**

#### **Entités Utilisateur : nouveau choix de liste(C:020063)**

```
Ajout du choix 'Liste par code court': LS$xx et LSYxx.
Ce choix n'a d'effet que si la définition de l'entité
utilisateur possède un code court.
```
# <span id="page-8-2"></span>**Dialogue**

#### **WEB GCOS7 : moniteur de communication TDS TCP/IP ACCESS TDS(C:022502)**

WEB GCOS7 : moniteur de communication TDS TCP/IP ACCESS TDS PARAMETRES SPECIFIQUES AU WEB GCOS7 TCPTDS: ----------------------------- Le paramètre 36 (type de communication) doit être = TCPTDS (Défaut : XCP2) Les paramètres suivants peuvent être indiqués au niveau des commentaires (-G) du dialogue: - Paramètre 37 : Taille du buffer de communication Défaut : 14200

#### **Génération IMS V6 : Modification de la taille de l'IO-PCB(C:022826)**

Génération IMS V6 : la taille de l'IO-PCB passe de 52 à 100.

#### **Usage BINARY pour MVS OS/390 : harmonisation des générateurs(C:022893)**

Usage BINARY pour MVS OS/390: harmonisation des générateurs. L'usage 'C' entraînera la génération de la clause BINARY dès lors que la variante du programme ou écran sera du Cobol II (variante 'X').

#### **Adaptation des moniteurs de communication Pacweb (MW) au futur Pacweb Java.(C:023197)**

<span id="page-8-3"></span>Adaptation des moniteurs de communication Pacweb (MW) au futur Pacweb Java. Conversion en base 36 des longueurs des messages pour tous les moniteurs de communication Pacweb.

# **Pacbase Web Connection**

#### **WEB GCOS7 : moniteur de communication TDS TCP/IP ACCESS TDS(C:022502)**

WEB GCOS7 : moniteur de communication TDS TCP/IP ACCESS TDS PARAMETRES SPECIFIQUES AU WEB GCOS7 TCPTDS: ----------------------------- Le paramètre 36 (type de communication) doit être = TCPTDS (Défaut : XCP2) Les paramètres suivants peuvent être indiqués au niveau des commentaires (-G) du dialogue: - Paramètre 37 : Taille du buffer de communication Défaut : 14200

#### **Adaptation des moniteurs de communication Pacweb (MW) au futur Pacweb Java.(C:023197)**

Adaptation des moniteurs de communication Pacweb (MW) au futur Pacweb Java. Conversion en base 36 des longueurs des messages pour tous les moniteurs de communication Pacweb.

# <span id="page-9-0"></span>**Pacbase Access Facility**

**Accès via PAF aux entités PEI, aux paramètres utilisateur et aux commandes d'édition-génération(C:011770)**

La refonte des entités du référentiel fait que toutes les données sont accessibles par un utilitaire PAF. Les entités SCM sont intégrées dans le référentiel VA Pacbase. Les paramètres utilisateur sont gérés dans l'espace administration.

# <span id="page-9-1"></span>**Procédures batch**

#### **Evolution de la procédure PACX(C:015055)**

- Toutes procédures :

Le code logique de la base est édité sur l'état IA.

- CPSN

La procédure CPSN étant intégrée dans PACX, il est désormais possible de générer des mouvements en sortie au format UPDP: .<br>- positionner le 34ème caractère de la ligne d'identification (carte '\*') à '1'.

Il est également possible de générer des codes mouvements explicites dans les fichiers en sortie: positionner l'option de formatage à '2' au lieu de '1' (33ème caractère de la ligne d'identification pour UPDT / 34ème caractère de la ligne d'identification pour UPDP).

 $-$  RMEN

Renommage de programme : possibilité de modifier le code du programme généré et le code classement.

Renommage d'écran : possibilité de modifier le code de l'écran généré et le code externe de la map.

Remontée de segment, état, écran ou entité utilisateur : si la S.D., le dialogue ou la méta-entité n'existe pas dans

la bibliothèque destinataire (mais dans une bibliothèque supérieure), un message est édité. Modification des entrées utilisateur : Première ligne - entité concernée : ---------------------------------- !Pos.! Lon.! Signification ! !---+---+-------------------------! ! 2 ! 2 ! Constante (W2) ! ! 4 ! 2 ! Type traitement (RN/MV/MR/RP) ! ! 6 ! 1 ! Type ligne ( ) | ! 7 ! 3 ! Type entité ! entité : 7 ! 3 ! Type entité !<br>! 10 ! 30 ! Code entité ! ---------------------------------- Deuxième ligne - environnement : ---------------------------------- !Pos.! Lon.! Signification ! !---+---+-------------------------! ! 2 ! 2 ! Constante (W2) ! ! 4 ! 2 ! Type traitement (RN/MV/MR/RP) ! ! 6 ! 1 ! Type ligne (E) ! ! 7 ! 3 ! Bibliothèque source pour MOVE ! ! 10 ! 3 ! Code méthode ! ! 13 ! 3 ! 'ALL' ! ! 16 ! 6 ! Code rubrique mère ! ---------------------------------- Troisième ligne - nouveaux codes : ---------------------------------- !Pos.! Lon.! Signification ! !---+---+-------------------------! ! 2 ! 2 ! Constante (W2) ! ! 4 ! 2 ! Type traitement (RN/MV/MR/RP) ! 6 ! 1 ! Type ligne (N) ! ! 7 ! 30 ! Nouveau code entité ! 37 ! 8 ! Pour les programmes et les écrans, ! ! !! nouveau code du généré ! 45 ! 6 ! Pour les programmes, nouveau code de ! ! ! ! classement ! ! 51 ! 8 ! Pour les écrans, nouveau nom externe ! ! ! ! de la map ! ---------------------------------- Quatrième ligne - sélection pour REPLACE : ---------------------------------- !Pos.! Lon.! Signification ! !---+---+-------------------------! ! 2 ! 2 ! Constante (W2) ! ! 4 ! 2 ! Type traitement (RP) | ! 6 ! 1 ! Type ligne (S) ! ! 7 ! 3 ! Type entité ! ! 10 ! 30 ! Code entité ---------------------------------- Lignes suivantes - suite sélection pour REPLACE : ---------------------------------- !Pos.! Lon.! Signification ! !---+---+-------------------------! :<br>2 ! 2 ! Constante (W2) !<br>4 ! 2 ! Tyne traitement (מס' ) ! ! 4 ! 2 ! Type traitement (RP) | ! 6 ! 1 ! Type ligne (\*) ! ! 7 ! 3 ! Type entité ! ! 10 ! 30 ! Code entité ! ---------------------------------- Dernière ligne (obligatoire) : ---------------------------------- !Pos.! Lon.! Signification ! !---+---+-------------------------! ! 2 ! 2 ! Constante (W2) ! ! 4 ! 2 ! Type traitement (RN/MV/MR/RP) ! ! 6 ! 1 ! Type ligne (/) ! ----------------------------------

- EXTR

Modification des entrées utilisateur : Première ligne : ---------------------------------- !Pos.! Lon.! Signification ! !---+---+-------------------------! ! 2 ! 1 ! Code carte (W) ! ! 3 ! 1 ! Numéro de ligne (1) ! ! 4 ! 2 ! Constante (EX) ! ! 6 ! 1 ! Code de sélection de bibliothèque !  $!$   $!$   $!$   $(U/C/+)$  ! ! 7 ! 33 ! Entité à extraire ! ! 40 ! 4 ! Type d'extraction (ALL/ONLY/EXPT) ! ! 44 ! ! Table de 12 postes de 3 caractères ! ! !! (RUB/DBD/...) ! ---------------------------------- Deuxième ligne : ---------------------------------- !Pos.! Lon.! Signification ! !---+---+-------------------------! ! 2 ! 1 ! Code carte (W) ! ! 3 ! 1 ! Numéro de ligne (2) ! ! 44 ! ! Table de 12 postes de 3 caractères ! ! !! (RUB/DBD/...) ! ---------------------------------- - EXUE Modification des entrées utilisateur : ---------------------------------- !Pos.! Lon.! Signification ! !---+---+-------------------------!

1 2 ! 4 ! Constante (W1EX) !<br>
9 1 : '\$' pour extraction M-E cliente !<br>
9 : 1 : 'Y' pour extraction ontified ! ! 6 ! 1 ! '\$' pour extraction M-E cliente ! ! ! ! 'Y' pour extraction entité extension ! ! 7 ! 1 ! Code de sélection de bibliothèque !<br>! ! ! (U/C)  $!$   $!$   $!$   $(U/C)$   $!$ ! 8 ! 2 ! Code de la M-E a extraire ! ----------------------------------

#### **Procédure de mise à jour batch : recyclage des mouvements.(C:017140)**

La mise à jour édite les mouvements tels qu'ils sont rentrés (UPDT ou UPDP) et recycle les mouvements en erreur.

**Procédure PACX : modification concernant les anciennes méta-entités et relations clientes(C:019091)**

PACX et anciennes méta-entités clientes et relations clientes : - EXTR/EXTA : éditer un warning - RMEN : refuser le RMEN

#### **Procédure PACX-RMEN /replace : les sélections sont éditées sur l'état ED(C:019688)**

```
RMEN/replace : les sélections sont désormais éditées sur
l'état indiquant le nombre de lignes extraites par entité
(état ED).
(NB: les sélections correspondent aux entités dans
     lesquelles on veut effectuer le REPLACE)
```
**Procédure PACX/EXTR-option + et entité définie dans plusieurs bibliothèques(C:020061)**

```
PACX/EXTR-option + :
Si l'entité est définie dans plusieurs bibliothèques, l'état
des entités extraites (EZ) fait apparaître toutes les
bibliothèques où est définie l'entité.
```
#### **Procédure PACX-RMEN: ajout d'informations sur l'état EP de compte-rendu d'extraction(C:020083)**

RMEN de M-E cliente : les Entités Utilisateur impactées sont éditées sur l'état EP. RMEN de Structure de Données : les Segments impactés sont édités sur l'état EP.

#### **Procédure STAT : constitution d'un fichier statistiques.(C:020270)**

La procédure STAT permet, à partir des fichiers issus de la la sauvegarde, de constituer un fichier séquentiel pouvant servir de base à des calculs statistiques. Cette procédure remplace les états statistiques de la sauvegarde (SAVE).

#### **Procédure PACX-EXTR : le nombre d'entités extraites par type est maintenant édité.(C:020282)**

Procédure PACX-EXTR : le nombre d'entités extraites par type est maintenant édité.

#### **EXTR de Structures de Données : nouveau choix permettant d'extraire ou non les segments(C:020283)**

EXTR de SD : par défaut, les segments sont extraits. Il est désormais possible de ne pas extraire les segments en utilisant l'option EXPT SEG, même pour les sites n'ayant pas acquis le module "extracteur profond".

#### **EXPJ : possibilité de sélectionner les mouvements du journal pour un utilisateur en particulier.(C:020284)**

Entrée utilisateur pour sélection sur code utilisateur : - Première ligne, position 80, '\*' pour indiquer la présence d'une ligne suite. - Deuxième ligne, sélection du code utilisateur : ---------------------------------------- !Pos.! Lon.! Valeur ! Signification ! !---------------------------------------! ! 2 ! 1 ! 'J' ! Code carte ! ! 3 ! 1 ! '\*' ! ! ! 4 ! 8 !uuuuuuuu! Code utilisateur ! ----------------------------------------

#### **Etat compte-rendu des procédures de gestion de base : alignement des compteurs d'enregistrements(C:021101)**

Etat de la restauration : ajout du nombre de mouvements pris en compte. Etat entrée de REOR : le nombre d'enregistrements de NX ne sera plus comptabilisé ni édité, en revanche le nombre de données de PY (données VRAC) sera édité.

#### **EXTR chevelu et extraction de SEG utilisé en -W ou -CD : extraire SDO et partie commune si existante(C:021748)**

EXTR chevelu et extraction de SEG utilisé dans les -CD d'un programme ou les -W d'un programme/écran : la SDO est extraite ainsi que la partie commune si elle existe.

#### **REOR : état des appels de MSP sur lesquels il y a un risque d'incohérence à la ventilation(C:021859)**

REOR : un état signale les appels de MSP sur lesquels il y a un risque d'incohérence (affichage et génération) Cela constitue une aide à la recherche des lignes décrites dans une MSP et pas toujours ventilées dans les entités

appelantes. La valeur 2 de la ligne de commande de code carte D permet la demande de cet état. Si en plus l'état des index en double est demandé, la valeur 3 doit être spécifiée. La valeur 1 permet d'avoir la liste des index en double. Ces valeurs sont possibles pour la procédure ROAD. Demande Etat index en double Etat des MSP avec risque D1 oui non D2 non non oui D3 oui oui

#### **Utilitaire 2.5 pour préparation 3.0(C:021878)**

- Fichier des commandes d'édition-génération : Proposer la liste des entrées de REAG. Rechercher les utilisateurs inexistants dans le fichier  $\Delta$  F. Rechercher les sessions et bibliothèques inexistantes dans la base.

#### **REST: Ajout message avertissement si numéro version dans AE et AR différent.(C:021945)**

Lors de la restauration, si le code de la version installée (stockée dans le fichier AE) est différent du code de la version stockée dans la base, alors un message demandera l'exécution de la procédure VINS sur cette base.

#### **Meilleure intégration du pont générique dans la procédure GPRT(C:022150)**

Meilleure intégration du pont générique dans la procédure GPRT. Le module du Pont Générique est intégré dans le moniteur Batch de la procédure de génération GPRT.

#### **Nouvelle procédure d'extraction des constantes de génération(C:022221)**

Nouvelle procédure d'extraction des constantes de génération : INSL.

#### **Utilitaire 2.5 - Type des SD(C:022522)**

Ce programme va lire les structures de données, et mettra un mot clé sur la Définition. Entrée de la procédure : fichier des types : type SD - Mot clé Ligne d'identification précisant le contexte d'implémentation. Il peut y en avoir plusieurs.

#### **Modification dans la saisie des lignes suite des commandes GPRT(C:022528)**

Si, lors de la saisie du caractère suite, il n'y a pas de modification sur la ligne, alors la ligne suite est créée vide.

#### **Reprise du journal(C:022567)**

Reprise du journal : c'est la reprise du fichier journal PJ (fichier séquentiel des mouvements) au nouveau format 3.0. Cette reprise s'effectue exclusivement des versions 2.0 ou 2.5 vers la version 3.0. La reprise de certains mouvements nécessite la recherche d'informations dans une base 3.0. Il est fort possible que les données correspondantes n'existent plus dans la nouvelle (session ou bibliothèque supprimée par exemple). Dans ce cas, l'ancien mouvement sera repris dans son format 2.5.

#### **Pacx-EXTR : avoir un fichier des entités non extraites(C:022606)**

PACX-EXTR : génération d'un fichier des entités non extraites (PAC7MX), ce fichier pouvant être réutilisé en entrée de PACX/EXTR.

#### **Verrous techniques : n'autoriser l'annulation que pour les utilisateurs de niveau administrateur(C:023150)**

Verrous techniques : l'annulation n'est possible que pour les utilisateurs de niveau administrateur.

#### **REOR : nouvelle possibilités de purge des entités(C:023247)**

Une nouvelle ligne de commande de purge des Entités Utilisateur est mise à disposition où sont spécifiés : .le code carte égal à "P", .le type d'entité (\$ ou Y), .le code ou le type d'appel, .le code de l'entité (identifiant complet), .le code de la description à purger, nn pour la description nn, \*\* pour toutes descriptions, la valeur 00 est interdite .le code bibliothèque choisie (\*\*\* si toutes bibliothèques), .la notion de dépendance ou non de la bibliothèque spécifiée, .la session de purge (soit une session historisée, soit \*\*\*\* pour toutes sessions, courante et historisées) est portée dans une borne inférieure et/ou une borne supérieure, en respectant l'ordre chronologique entre ces deux bornes de la manière suivante :<br>SES.INF. SES.SUP. D SES.INF. SES.SUP. DOMAINE DE PURGE toutes sessions entre mmmm et nnnn avec les cas particuliers suivants: si nnnn = mmmm la session mmmm seule si mmmm = 0001 toutes sessions jusqu'à nnnn si nnnn = 9999 toutes sessions à partir de mmmm  $\begin{array}{rcl}\nsi & \text{mmmm} & = & 0001 & \text{touters sessions} \\
\text{et nnnn} & = & 9999\n\end{array}$  $et nnnn =$ Les lignes de demande de purge actuelles (E) sont complétées par la notion de prise en compte ou non des bibliothèques dépendantes (juste après le code bibliothèque). Les demandes de purge de code "P" et "E" cumulées sont limitées à 1000. Le fait de purger un utilisateur (carte "U") entraîne la neutralisation de ses utilisations comme le déverrouillage des entités bloquées par celui-ci. Remarques: ------- .par rapport à l'existant on pourra préciser si la purge dans la bibliothèque spécifiée (différente de \*\*\*) s'accompagne ou non de ses bibliothèques dépendantes. (C'est un moyen de supprimer une définition d'entité qui a été descendue dans le sous-réseau, cette annulation est

impossible en mise à jour standard TP ou batch). Cette notion s'applique aux lignes de commandes de purge de code carte "E" (ancienne) et "P" (nouvelle). A ce jour l'entité spécifiée sur la demande est purgée dans la bibliothèque et ses dépendantes, et le restera par défaut.

.Une Entité Utilisateur pourra être purgée soit dans une session historisée seule, soit dans toutes les sessions (\*\*\*\*) courante et historisées, soit jusqu'à une session historisée, soit entre 2 sessions historisées ou soit

à partir d'une session historisée. Qu'elle soit inférieure ou supérieure, la session spécifiée est toujours incluse dans la purge. Dans tous ces cas cette purge ne peut concerner que les données appartenant à une description d'entité utilisateur de type Vrac ou Bag.

.La sélection parmi les bibliothèques dépendantes n'est pas possible, mais il suffit de préciser autant lignes de purge que de bibliothèques dans lesquelles on veut supprimer une entité concernée, en spécifiant la non prise en compte des dépendances.

.La sélection des bibliothèques dépendantes est obligatoire si la bibliothèque \*\*\* est spécifiée (vrai également sur les demandes de code carte E).

.Toute session spécifiée qui ne serait pas une session historisée conservée après la purge des sessions, entraîne la non exécution de la demande concernant cette session, car la purge a déjà été faite.

.Il en est de même pour les bibliothèques spécifiées sur de telles demandes, lorsque celles-ci sont éliminées dans le même passage.

.La session courante ne peut pas être purgée car celle-ci n'est pas décelable parmi les sessions lues dans la REOR au moment de l'exécution de la purge.

.L'annulation d'une ou plusieurs données ne peut pas être effectuée en dehors des sessions historisées car la cohérence du dossier de l'entité purgée pourrait être remise en cause. Pour exemple on pourrait supprimer la définition et quelques lignes de description dans la fourchette indiquée et laisser des lignes de description "orphelines" au delà de la dernière session spécifiée dans cette fourchette. C'est pourquoi ce type de purge ne s'applique qu'aux entités dites de type "Vrac".

.La nouvelle demande de purge (où la session est spécifiée) ne s'applique qu'aux descriptions d'entités utilisateur de type Vrac (descriptions uniquement) ou à l'ensemble des descriptions y compris la définition (valeur description \*\*) Si on purge tout, les descriptions qui en dépendent comme les commentaires, le verrou, les mot-clés et les appels d'entités par relations sont également purgées.

#### ATTENTION:

------- La purge d'une entité ne tient absolument pas compte de la cohérence de celle-ci, c'est-à-dire que dans le cas de purge dans une bibliothèque "seule" (hors dépendances), l'utilisateur doit être certain que, s'il y a des descriptions dans une des bibliothèques dépendantes, au moins une définition existera encore après purge pour supporter ces descriptions.

#### **REOR-ROAD: simplification de la demande de purge de type P pour l'expression des sessions(C:024126)**

REOR-ROAD: simplification de la demande de purge de type P pour l'expression des sessions Les nouvelles possibilités sont: col.42 et col.46 de la ligne de demande de type P SES.INF. SES.SUP. DOMAINE DE PURGE mmmm nnnn toutes sessions entre mmmm et nnnn

avec les cas particuliers suivants:

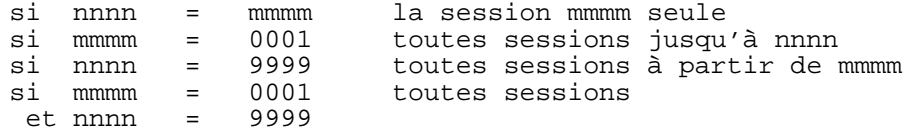

# <span id="page-16-0"></span>**Normalisation d'entités**

#### **Modifications de la gestion des entités verrouillées dans la procédure RMEN(C:020285)**

- Il est possible d'interdire le RMEN d'entités verrouillées par un autre utilisateur en positionnant le top "Gestion des verrous" sur la ligne d'identification (position 49 sur 1 caractère) à "N".
- Si une entité est verrouillée alors que l'utilisateur n'est pas habilité en mise à jour, le RMEN de cette entité est refusé.
- Si une entité est utilisée dans une entité verrouillée alors que l'utilisateur n'est pas habilité en mise à jour le RMEN de cette entité est refusé.

### <span id="page-16-1"></span>**Divers TP**

#### **Eclatement de l'écran "Commentaires" (-G) en plusieurs écrans(C:019939)**

Quatre nouveaux choix :

- -GC : Ecran des commentaires
- -GO : Tout ce qui concerne les options et paramètres d'un écran ou d'un dialogue
- -GG : Tout ce qui concerne la génération des blocs base de données
- -GE : Tout ce qui concerne la génération des libellés d'erreur.

Le traitement des appels d'entités par relation est traité par le choix -CR (type=R et entité Q)

#### **ECRAN GP: Création d'une ligne suite sans modifica tion du libellé –**> **pas de reprise du libellé.(C:023736)**

Le libellé est initialisé à '\_', à la charge de l'utilisateur de le valoriser ou de le remettre à blanc pour annulation.

## <span id="page-16-2"></span>**Pac/Transfer**

#### **TRRP: possibilité de formatage des mouvements m.à.j soit sous format UPDT, soit sous format UPDP(C:022617)**

TRRP: Possibilité de formatage des mouvements générés pour la mise à jour BATCH, soit sous forme UPDT, soit sous forme UPDP, soit sous les 2 formes.

#### **TRRP : Prise en compte de la liste par session(C:023385)**

```
TRRP : Prise en compte de la liste par session.
Il sera possible de sélectionner la liste par session, comme
cela est possible par la procédure EXPJ.
```
# <span id="page-17-0"></span>**Générateur complément EAB**

#### **Génération de classes EAB depuis le descriptif des segments.(C:020527)**

La commande GCD, option C3, permet de générer, en plus du source Cobol des segments, des lignes de description de rubriques sous forme de commentaires. La description des rubriques provient :

- de la fiche de définition des rubriques pour les caractéristiques telles que le libellé de la rubrique, le libellé court, le type (caractère ou numérique), la longueur ...

- de la description (-D) de la rubrique pour les contrôles de valeur, le type de présentation graphique, etc.

## <span id="page-17-1"></span>**Divers**

#### **Gestion des sessions historisées(C:017701)**

Il est désormais possible de faire une historisation en temps réel. L'écran d'historisation s'affiche avec le choix LCH (le choix LH n'existe plus). Si l'utilisateur connecté n'a pas les autorisations, l'écran s'affiche en consultation seulement. Liste des zones de l'écran : ----------------- NUMERO DE SESSION : par défaut le numéro de session que l'on historise est celui de la session du jour. Mais on peut donner une autre valeur à la session historisée (à condition qu'elle soit inférieure à la session du jour + 100). Après historisation, la session du jour est égale à la session historisée + 1. ETAT DE LA SESSION : doit être à blanc lorsque l'on historise. Il peut prendre trois valeurs : - blanc : les données de la session sont consultables et modifiables. 'N' : les données de la session sont consultables mais non modifiables.<br>- 'D' : les do : les données de la session ne sont plus consultables, la session est annulée logiquement. DATE DE L'HISTORISATION : non saisissable. LIBELLE COURT : par défaut il est initialisé avec le numéro de session. Il est unique. Le choix LRH affiche la liste des sessions historisées triées en ordre croissant sur le libellé court. NUMERO DE SESSION AVANT COMPRESSION : non saisissable. CODE UTILISATEUR : non saisissable. LIBELLE LONG : obligatoire (intitulé COMMENTAIRE en 2.5). Le choix LNH affiche la liste des sessions historisées triées en ordre croissant sur le libellé long. Il est possible de créer et de modifier une session

historisée. Il est interdit d'annuler une session historisée.

Toute mise à jour sur l'écran LCH se fait en interbibliothèque et en session courante.

#### **Descriptif format-guide : contrôle de la longueur totale du descriptif(C:018451)**

La longueur totale des paramètres d'un Format Guide est limitée à 450 caractères. Cette limite est désormais contrôlée lors de la saisie du descriptif du Format Guide (CH:I-D).

#### **Contrôle du nombre d'accès : envoyer un message avant d'avoir une ligne à afficher.(C:018791)**

Désormais, le message 'nombre maximum .....' est affiché dès que l'on a effectué le nombre d'accès maximum autorisé, que l'on ait trouvé une ligne à afficher ou non.

#### **Remise à niveau des commandes édition-génération : Adaptation aux nouvelles méta-entités(C:019260)**

Remise à niveau des commandes d'édition-génération : Adaptation aux nouvelles méta-entités.

#### **Mise en place du suivi de job(C:019975)**

Cette nouvelle fonctionnalité permet à l'utilisateur VA Pacbase de suivre l'état de ses jobs de génération (GPRT) lancés aussi bien en batch qu'en TP. Le nouveau choix TP pour le suivi de job est LJOB, il donne la liste des jobs GPRT pour l'utilisateur connecté. Il est possible de se positionner dans cette liste afin d'obtenir le détail du compte-rendu du GPRT (équivalent de l'état IA de GPRT batch). Un nouveau fichier est défini pour le stockage du suivi des jobs lors de l'installation: il s'agit du fichier LB.

#### **L'entité Etat n'est plus dépendante de l'entité Structure de Données.(C:020271)**

Il n'y a désormais plus de lien entre l'entité Etat et l'entité Structure de Données.

#### **Ajout du code logique de la base sur la mire de connexion.(C:020448)**

Modification de la mire de connexion VA Pacbase : ajout du code logique de la base accédée.

#### **Utilitaire de mise à niveau des lignes P pour l'opérateur 'UNS' (cf C 20874)(C:022520)**

Cette opération se déroule en 2 étapes. Première procédure : Extraction des lignes de traitement spécifique (P) contenant l'opérateur 'UNS' et n'ayant aucune information dans niveau-conditionnement.

L'utilisateur vérifiera si des lignes ne sont pas à garder en l'état, et les supprimera du fichier résultat.

Deuxième procédure : Pour toutes les lignes du fichier précédant, on forcera '99BL' dans la zone niveau-condition.

#### **Seul un administrateur peut modifier les options (-GO) d'une bibliothèque.(C:023570)**

Seul un administrateur peut modifier les options (-GO) d'une bibliothèque.

#### **Option de rétro-affichage présente uniquement si la rubrique n'est pas reliée à une relation(C:023758)**

L'option de rétro-affichage présente uniquement sur les méta-entités extensions ne peut être utilisée par une entité liée à une relation.

#### **PE25: modification du contrôle des licences(C:023813)**

PE25: modification du contrôle des licences Jusqu'à présent, lors de la reprise,

les utilisateurs créés étaient considérés comme ayant une licence 'Passif' mais si le nombre de licences 'passif' était atteint, une licence 'Lecteur' était attribuée. Quand le nombre de licences 'Lecteur' avait été atteint, l'utilisateur était créé sans aucune licence. Maintenant, une licence 'passif' sera attribuée à chaque utilisateur créé et aucun contrôle ne sera effectué.

# **ANOMALIES CORRIGEES**

# <span id="page-20-1"></span><span id="page-20-0"></span>**Compatibilité**

#### **GPRT : Paramètres des CAV CAP - manque certaines valorisations paramètres 'A', 'C', 'D', 'G', 'U'(C:021972)**

L'alimentation des paramètres des cartes flots a été revue pour tous les générateurs (certains étaient mal alimentés, d'autres ne l'étaient pas du tout) : -> programmes (GCP FLP) : paramètre 'G' -> Structures de données (GCD FLD) : paramètre 'C' -> Libellés d'erreur (GED GEO GEC GEI GEF GES FLE FGE FME) : paramètres 'C', 'D', 'G', 'U' -> Rapports (PCV FLV) : paramètres 'C', 'D', 'G', 'U' Où : Paramètre 'C' = date sur 10 caractères Paramètre 'D' = date sur 8 caractères Paramètre 'G' = session Paramètre 'U' = code utilisateur

#### **Portage de PACBASE avec Server Express(C:022784)**

Va Pacbase a été compilé avec Micro Focus Server Express. La procédure d'installation prend en compte cette nouvelle version de compilateur.

#### **Les fichiers de la base administration ne seront ouverts qu'une seule fois(C:023376)**

PAF : Quelles que soient les requêtes de l'extracteur PAF, les fichiers de la base administration ne seront ouverts qu'une seule fois. Cela améliorera le temps d'exécution. Il faut relinker les extracteurs si l'option LINK=DYNAM n'a pas été positionnée dans le programme.

## <span id="page-20-2"></span>**Installation et Exploitation**

#### **PE25 : le commentaire ne s'affiche pas sur la fiche de définition de l'utilisateur.(C:022470)**

```
Le commentaire renseigné dans l'écran de mise à jour des
paramètres utilisateurs n'apparaissait pas au niveau de
de la station Administrator Workbench.
Ceci est corrigé.
```
## <span id="page-20-3"></span>**Dialogue Client/Serveur**

**Moniteur de communication : problème d'attribution du timestamp en environnement DB2 et VSAM CICS(C:022169)**

```
Moniteur de communication : problème d'attribution
du timestamp en environnement DB2 et VSAM CICS, générant une
erreur sql -803.
Corrigé.
```
**Composant Serveur : insertion fonction utilisateur dans les contrôles et demande de commentaires.(C:022209)**

Composant Serveur : en cas d'insertion de traitements

spécifiques au niveau de la fonction de contrôle des rubriques de la vue logique, si l'option insertion des commentaires a été prise, des étiquettes de fin de fonction sont générées à tort. Les titres des sous-fonctions ne seront envoyés que pour la première sous-fonction par rubrique. Corrigé.

#### **Moniteur de communication : calcul du temps d'exécution erroné(C:022240)**

Moniteur de communication : le calcul du temps d'exécution était erroné, provoquant une erreur "Arithmetic fault" à l'exécution. Corrigé.

#### **Segment SQL avec lignes 'suite' dans le -CE : si sélection de sous-schéma, ponctuation erronée(C:022564)**

Segment SQL avec lignes 'suite' dans la composition : si ce segment est appelé avec sélection d'un sous-schéma, la ponctuation en fonctions d'accès (F80) peut être erronée s'il n'y a pas de rubriques derrière cette ligne blanche. Corrigé.

#### **Usage POINTER pour Microfocus : pour l'usage 'Y' défini au niveau de la rubrique (C1531)(C:022769)**

Usage POINTER pour Microfocus : pour l'usage 'Y' défini au niveau de la rubrique, l'usage POINTER n'a été pris pour Cobol II et Microfocus que dans le générateur Batch. Dorénavant cela sera pris pour tous les générateurs.

#### **Composant Elémentaire : insertion fin de serveur problème si plus de 36 sous-fonctions(C:023291)**

Composant Elémentaire - traitements utilisateur insérés en fin de traitement serveur (\*C ES P): s'il y avait plus de 36 sous-fonctions, il pouvait arriver un problème de tri des des lignes d'une des sous-fonctions. Corrigé.

#### **Composant Client : zones contenant la longueur des vues utilisées ont une valeur erronée(C:023366)**

Composant Client : déclaration en working de zones contenant les informations sur les vues appelées (longueur, nombre de répétition...). La zone contenant la longueur de la partie en-tête de la vue est erronée pour la deuxième vue appelée si celle-ci est plus courte que la première. Corrigé.

#### **Appel Serveur : nb d'occurrences vue appelée** > **celle serveur appelant, problème transfert A-CATM(C:023485)**

Appel de Serveur : lorsque la Vue du Serveur appelant comporte moins d'occurrences que la Vue du Serveur appelé, le transfert des codes action se fait sur une longueur supérieure à la longueur exacte de cette zone. Corrigé.

## <span id="page-21-0"></span>**Dialogue**

#### **Tandem : file status du Receive et F0101.(C:021477)**

Le file status de l'ordre receive est mal généré

et il manque l'étiquette F0101. Corrigé.

#### **Tandem : GO TO mal généré après l'écriture du message et nom du process en dur (\$PW)(C:021638)**

- 1- Après l'écriture du message de Tandem (Write MSG-INOUT), il faut remonter au début de lecture du message suivant c'est à dire à la fonction F0108 au lieu de F0109.
- 2- De plus, dans le moniteur de communication Pacweb en F28, il y a un move en dur de "\$PW" dans le nom du process. La constante "\$PW" sera remplacée par une zone en working de 15 de long contenant par défaut "\$PW" que le développeur peur pourra modifier en -P.

#### **Tandem : Begin et Commit dans le moniteur pacweb si l'option TMF est utilisée(C:021681)**

Il faut générer dans le moniteur PACWEB si l'option TMF a été codée :

- un EXEC SQL BEGIN WORK END-EXEC en fonction F0H
- un EXEC SQL COMMIT WORK END-EXEC en fonction F2905 (ou toute autre sous-fonction avant la F2910) conditionné par IF S-WWSS-OPER NOT = "O" (il ne faut pas faire le commit si on change d'écran ou si il y a eu une erreur grave détectée dans l'écran).

#### **Tandem : erreur sur la longueur de la zone MSG-COMMON(C:021793)**

Tandem : l'erreur sur une longueur de la zone MSG-COMMON est corrigée.

#### **Accès Table 2000 : longueur erronée si accès généré à partir des opérateurs Xn(C:021798)**

La longueur utilisée dans les accès correspond à la longueur des tables sans siècle dès lors que ces accès sont générés à partir des opérateurs d'accès en ligne -P et non à partir des -CS. Perte du type de la Table ('M' ou 'N'). Corrigé.

#### **Tandem : problème de traitement des erreurs en F81ER(C:021984)**

```
Il manquait un go to F2930-o avant l'étiquette F81ER-FN.
Ceci est corrigé.
```
#### **Rubrique 'Code Opération' avec des -D contenant un contrôle de numéricité (\*9): génération en double(C:022210)**

Dans un écran, si la rubrique déclarée comme 'Code Opération' comporte dans sa première ligne de description un contrôle de numéricité (\*9), la fonction F0520 générée contient des lignes en double. Corrigé.

#### **File status tronqué au retour du pathsend dans moniteur Pacweb Tandem(C:022283)**

File status tronqué au retour du pathsend dans moniteur Pacweb Tandem Afin de traiter correctement les erreurs spécifiques au matériel, une zone working V-INFO et une fonction F81ET ont été ajoutées dans le moniteur de communication pacweb. En cas d'erreur au retour du pathsend, la zone V-INFO sera positionnée comme suit: . V-INFO-PROGE = nom du programme en cours de traitement . V-INFO-CODE = SERVERCLASS\_SEND. V-INFO-XFUNCT= SEND . V-INFO-STATUS= code d'erreur Remarque: La zone STATUS a un format 9(9) comme en Dialogue C/S.

#### **Usage POINTER pour Microfocus : pour l'usage 'Y' défini au niveau de la rubrique (C1531)(C:022769)**

Usage POINTER pour Microfocus : pour l'usage 'Y' défini au niveau de la rubrique, l'usage POINTER n'a été pris pour Cobol II et Microfocus que dans le générateur Batch. Dorénavant cela sera pris pour tous les générateurs.

#### **Fonction de REWRITE dans le moniteur de comm. PacWeb généré sans la clause "With Unlock"(C:022900)**

La fonction Cobol de "Rewrite" dans le moniteur de communication Pacweb n'était pas générée avec la clause "with unlock" pour Tandem. Dans le moniteur de communication Pacweb, variante TANDEM, la clause REWRITE dans le fichier de travail a été complétée avec "WITH UNLOCK".

#### **GEO avec option HPRT : plantage de la procédure lorsqu'un écran ne comporte aucune zone variable(C:023789)**

```
GEO avec option HPRT : en DPS7 plantage de la procédure GPRT
dès lors qu'un écran ne comporte aucune zone variable.
Corrigé.
```
# <span id="page-23-0"></span>**Pacbase Web Connection**

#### **Tandem : file status du Receive et F0101.(C:021477)**

```
Le file status de l'ordre receive est mal généré
et il manque l'étiquette F0101.
Corrigé.
```
#### **Tandem : GO TO mal généré après l'écriture du message et nom du process en dur (\$PW)(C:021638)**

- 1- Après l'écriture du message de Tandem (Write MSG-INOUT), il faut remonter au début de lecture du message suivant c'est à dire à la fonction F0108 au lieu de F0109.
- 2- De plus, dans le moniteur de communication Pacweb en F28, il y a un move en dur de "\$PW" dans le nom du process. La constante "\$PW" sera remplacée par une zone en working de 15 de long contenant par défaut "\$PW" que le développeur peur pourra modifier en -P.

#### **Tandem : Begin et Commit dans le moniteur pacweb si l'option TMF est utilisée(C:021681)**

Il faut générer dans le moniteur PACWEB si l'option TMF a été codée :

- un EXEC SOL BEGIN WORK END-EXEC en fonction F0H

- un EXEC SQL COMMIT WORK END-EXEC en fonction F2905 (ou toute autre sous-fonction avant la F2910) conditionné par IF S-WWSS-OPER NOT = "O" (il ne faut pas faire le commit si on change d'écran ou si il y a eu une erreur grave détectée dans l'écran).

#### **Tandem : erreur sur la longueur de la zone MSG-COMMON(C:021793)**

Tandem : l'erreur sur une longueur de la zone MSG-COMMON est corrigée.

#### **Tandem : problème de traitement des erreurs en F81ER(C:021984)**

Il manquait un go to F2930-o avant l'étiquette F81ER-FN. Ceci est corrigé.

**File status tronqué au retour du pathsend dans moniteur Pacweb Tandem(C:022283)**

File status tronqué au retour du pathsend dans moniteur Pacweb Tandem Afin de traiter correctement les erreurs spécifiques au matériel, une zone working V-INFO et une fonction F81ET ont été ajoutées dans le moniteur de communication pacweb. En cas d'erreur au retour du pathsend, la zone V-INFO sera positionnée comme suit: . V-INFO-PROGE = nom du programme en cours de traitement . V-INFO-CODE = SERVERCLASS\_SEND. V-INFO-XFUNCT= SEND . V-INFO-STATUS= code d'erreur Remarque: La zone STATUS a un format 9(9) comme en Dialogue C/S.

**Fonction de REWRITE dans le moniteur de comm. PacWeb généré sans la clause "With Unlock"(C:022900)**

La fonction Cobol de "Rewrite" dans le moniteur de communication Pacweb n'était pas générée avec la clause "with unlock" pour Tandem. Dans le moniteur de communication Pacweb, variante TANDEM, la clause REWRITE dans le fichier de travail a été complétée avec "WITH UNLOCK".

# <span id="page-24-0"></span>**Pacbase Access Facility**

**Présence de zéros binaires dans les values générées pour PAF(C:021684)**

La présence de zéros binaires dans les values générées pour PAF, pose des problèmes dans certains environnements. Corrigé.

#### **PAF : Modifier la génération des index dans le pré processeur pour gérer les clauses WHERE avec E.U(C:022802)**

PAF : Modification du préprocesseur PAF afin de traiter correctement les clauses WHERE sur entités utilisateur Dorénavant, la clause WHERE du type EXEC PAF DECLARE CU01 CURSOR FOR SELECT \* FROM YAUD07 WHERE<br>COEU = CU00-COEU , où CO , où COEU représente l'E.U sera gérée correctement.

#### **PAF : Le CALL à l'extracteur PAF TP généré par le PAFP10 est incorrect(C:022835)**

PAF : Le CALL à l'extracteur PAF TP généré par le PAFP10 était incorrect. Le call généré était de la forme BVPBTPST au lieu de BVPTPST. De plus, IMS n'utilise que le PAFT10. Corrigé.

#### **PAF : les -G d'une OEU avec appel de format-guide ne sont pas extraits (boucle)(C:023195)**

PAF : les commentaires (-GC) d'une OEU avec appel de format-guide n'étaient pas extraits (boucle). Ceci est corrigé.

#### **PAF : l'outil Debug de PAF ne fonctionnait pas(C:023256)**

PAF : l'outil Debug de PAF ne fonctionnait pas. Ceci est maintenant corrigé.

#### **PAF TP : Problème de code retour 31 sur fichier PA(C:023310)**

PAF TP : Problème de code retour 31 sur fichier PA Corrigé.

#### **Les fichiers de la base administration ne seront ouverts qu'une seule fois(C:023376)**

PAF : Quelles que soient les requêtes de l'extracteur PAF, les fichiers de la base administration ne seront ouverts qu'une seule fois. Cela améliorera le temps d'exécution. Il faut relinker les extracteurs si l'option LINK=DYNAM n'a pas été positionnée dans le programme.

#### **PAF : l'extraction des descriptions d'une entité utilisateur renvoie le n**◦ **de session de la fiche.(C:023521)**

PAF : l'extraction des descriptions d'une entité utilisateur renvoie le numéro de session de la fiche. L'extracteur enverra pour chaque ligne de description le numéro de session qui lui correspond.

#### **PAF TP : Corrections pour utilisation des appels à PUF-TP(C:023614)**

Il est possible d'utiliser les ordres 'CALPUF', 'INSERT' et 'FETCHER' dans les programmes PAF.

#### **PAF : l'extraction sur la table ECRXRLCDSC boucle dans la lecture de l'extracteur PAF(C:023649)**

PAF : l'extraction sur la table ECRXRLCDSC bouclait dans la lecture de l'extracteur PAF. Corrigé.

#### **PAF : un DECLARE CURSOR sans clause WHERE sur une table \$TTDxx (desc.) doit tout sélectionner(C:023679)**

PAF : un DECLARE CURSOR sans clause WHERE sur une table \$TTDxx (desc.) doit tout sélectionner.

#### **PAF : une extraction sur la table ETALIB restitue le n**◦ **de ligne à la place du n**◦ **du libellé(C:023713)**

PAF : une extraction sur la table ETALIB restituait le numéro de ligne à la place du numéro du libellé. Corrigé.

#### **PAF : l'extraction des tables de description des E.U. avec comparateurs ne renvoie rien(C:023930)**

PAF : problème à l'extraction des descriptions des E.U. avec comparateurs. Ceci est désormais corrigé.

# <span id="page-25-0"></span>**Gest. Document. Personnalisée**

**GDP choix //MLCKRUBA-V\*\*\*\*\*\*\*\*\*\*: seuls 6 premiers caractères sont pris en compte au lieu de 13(C:022119)**

```
GDP : choix //MLCKRUBA-V**********
Seuls les 6 premiers caractères étaient pris en compte au
lieu des 13 caractères du mot-clé.
Corrigé.
```
### **GDP : ne pas envoyer le n**◦ **de ligne sur les entités méthode (Y4)(C:023178)**

 $CDD$  : Les descriptions libres et dessins textuels ne sortaient pas correctement. Corrigé.

#### **GDP : duplication d'entité sur GDP+(C:023307)**

```
Lors d'une extraction via GDP+, certaines entités étaient
éditées plusieurs fois.
Corrigé.
```
### <span id="page-26-0"></span>**Procédures batch**

#### **Format-guide : attribution du type conformément à la version 3.0(C:021839)**

Cet utilitaire va extraire toutes les fiches de format guide dans les sessions précisées sur les cartes en entrée. Chaque FG sera typé avec la valeur rencontrée sur le descriptif. Les valeurs seront G (complément de génération), O (option de dialogue) et C (commentaires). Le type C sera attribué pour toutes les valeurs différentes de O et G. Si sur un même descriptif, des types différents ont été saisis, un message d'incohérence apparaîtra dans l'état avec une demande d'intervention manuelle. Un fichier mouvement est créé et sera mis à jour par UPDT.

#### **PC25 : libellé manquant pour les macros structures(C:021880)**

Le libellé 'programme' ne s'affichait pas dans l'état compte rendu en cas d'incohérence possible d'une ligne de documentation sous format guide d'un programme. Corrigé.

#### **EXPJ : si plusieurs entrées utilisateur, éditer le fait que seule la première est prise en compte(C:021915)**

EXPJ : s'il y a plusieurs entrées utilisateur, signaler sur le compte-rendu que seule la première est prise en compte.

#### **SASN : Ajout d'un compteur pour le nombre des données utiles et MODIFICATION ENTREE PROCEDURE.(C:021964)**

IMPORTANT : Modification ENTREE PROCEDURE. AJOUT d'UN PARAMETRE si demande d'extraction à partir d'une bibliothèque centrale (SASN et 'D'): -'I'(col 34): prise en compte des index et données en inter-bibliothèques en plus.

#### **GPRT : F9520 overridée à tort + paramètre DATPRO ne marche plus(C:021970)**

La fonction F9520 est overridée ou non en fonction d'une option saisie dans le -GO de la bibliothèque : La fonction F9520 est overridée (option par défaut) F9520=N ==> La fonction F9520 n'est pas overridée

La saisie du paramètre DATPRO dans le -GO d'un programme ne marche plus en 3.0 Ceci est corrigé.

#### **GPRT : Paramètres des CAV CAP - manque certaines valorisations paramètres 'A', 'C', 'D', 'G', 'U'(C:021972)**

L'alimentation des paramètres des cartes flots a été revue pour tous les générateurs (certains étaient mal alimentés, d'autres ne l'étaient pas du tout) : -> programmes (GCP FLP) : paramètre 'G' -> Structures de données (GCD FLD) : paramètre 'C' -> Libellés d'erreur (GED GEO GEC GEI GEF GES FLE FGE FME) : paramètres 'C', 'D', 'G', 'U' -> Rapports (PCV FLV) : paramètres 'C', 'D', 'G', 'U'  $O<sub>U</sub>$ : Paramètre 'C' = date sur 10 caractères Paramètre 'D' = date sur 8 caractères Paramètre 'G' = session Paramètre 'U' = code utilisateur

#### **UPDT : problèmes lors des contrôles de mouvements issus de PACX(C:021991)**

UPDT : problèmes lors des contrôles de mouvements issus de PACX. Ceci est désormais corrigé.

#### **PE25: il faut modifier les autorisations aux procédures(C:022461)**

PE25: il faut modifier les autorisations aux procédures. Dans la version actuelle, seuls les utilisateurs de niveau 4 en 2.5 ont une autorisation sur procédures, ce sont les administrateurs. Ce choix est un peu radical. Il faudrait élargir l'autorisation aux utilisateurs non administrateurs. Jusqu'à présent, un seul profil utilisateur était créé : pbdefault. Celui-ci est maintenu et correspond au profil maximum. Il donne des autorisations sur toutes les procédures. Il est attribué à tous les utilisateurs s'il n'y avait pas de demande de contrôle sur procédures ou aux utilisateurs administrateurs en cas de demande de contrôle sur procédures Un second profil est créé : PBMIN.

Il correspond au profil minimum. Il donne des autorisations sur les procédures dont le niveau était inférieur à 3. Il est attribué aux utilisateurs non administrateurs en cas de demande de contrôle sur procédures.

L'administrateur pourra modifier pour chaque utilisateur ces autorisations en alimentant le descriptif 'autorisation sur procédures ' de l'EU de la méta entité USE.

#### **Reprise PG: la mise à jour en session H n'est pas autorisée.(C:022987)**

Reprise PG: la mise à jour en session H n'est pas autorisée.

Les cartes Assign provenant de la reprise PG sont topées avec un 'G' ce qui doit provoquer l'autorisation de mise à jour en session historisée par l'UPDP. De plus, la session n'était pas toujours renseignée sur les mouvements GP. Il manquait des lignes suite. Corrigé.

#### **EXLI KO avec plusieurs cartes \* concernant la même bibliothèque mais plusieurs sessions histo(C:022988)**

EXLI avec plusieurs cartes \* concernant la même bibliothèque mais plusieurs sessions ne fonctionnait pas. Corrigé.

#### **CSES : plantage dans la REST s'il y avait dans la des entités dont le code est "999999"(C:023098)**

CSES : la REST se plantait s'il y avait dans la base des entités dont le code était "999999". Corrigé.

#### **GDP : \$DATF \$DATA \$DATE ne sont plus alimentée \$DACF n'a plus que le siècle.(C:023105)**

GDP : \$DATF \$DATA \$DATE n'étaient plus aliment \$DACF n'avait plus que le siècle. Corrigé.

#### **DCO - Entités reliées par relation à l'écran: Seules les relat. provenant des -CR apparaissent.(C:023120)**

DCO - Entités reliées par relation à l'écran : seules les relations provenant des -CR apparaissent. Il manquait les utilisations dans les descriptions et les fiches d'E.U. Corrigé.

#### **PC25: DBD topées à tort 'G' se verront attribuer 'O' en cas de présence de certaines chaînes de car(C:023210)**

PC25: les DBD topées à tort compléments de génération ('G') se verront attribuer des options de génération ('O'), en cas de présence de certaines chaînes de caractères telles que 'comma=yes','time=yes','retcod=06'....

#### **EXPU : report du mot de passe alors qu'il n'est pas demandé(C:023260)**

EXPU : si le fichier de sortie contenait plusieurs lignes d'identification (cartes \*), le mot de passe était renseigné sur certaines lignes d'identification alors que l'option de report du mot de passe n'était pas positionnée. Corrigé.

#### **RESY: Message d'erreur 'CONNEXION IMPOSSIBLE. INSTALLATION VERSION INCOMPLETE'.(C:023403)**

RESY: Message d'erreur 'CONNEXION IMPOSSIBLE. INSTALLATION VERSION INCOMPLETE'. La procédure de restauration système réinitialisait à tort la version du produit. Corrigé.

#### **Edition d'écran (DCO, DGC) perturbée si appel d'écran(s) dans le -CE de l'écran(C:023410)**

Edition d'écran (DCO, DGC) perturbée si appel d'écran(s) dans le -CE de l'écran. S'il y a des appels d'écrans dans le -CE d'un écran, les données horodatage/blocage des écrans appelés viennent s'insérer à tort dans le descriptif de la maquette. De plus, cela provoque ensuite la perte du libellé de l'écran dans les titres du reste de l'édition. Corrigé

#### **CSES : augmentation de la taille des compteurs édités (tronqués à 7 caractères)(C:023413)**

CSES : les compteurs édités étaient tronqués à 7 caractères. Ils sont maintenant édités sur 9 caractères.

#### **RSAD ou ROAD et RACF : on accède à la base administration à tort(C:023507)**

Lors de la restauration de la base administration, on ne tentera plus de lire les fichiers de cette base.

#### **PC25:la fiche de définition de l'EU est incomplète si le mouvement est en session historisée(C:023628)**

PC25: La fiche de définition de l'entité utilisateur est incomplète si le mouvement est en session historisée. Cette erreur se produit si la première entité utilisateur créée l'a été en session historisée. Ceci est corrigé.

#### **PACS (SAVE): problème sur dérouleur, suite à la deuxième ouverture du fichier PY(C:023793)**

PACS (SAVE): problème sur dérouleur, suite à la deuxième ouverture du fichier PY. Corrigé.

**REOR : la purge d'entités avec une ligne de type E, ne fonctionne plus si bibliothèque non \*\*\*(C:024161)**

REOR : la purge d'entités avec une ligne de type E, ne fonctionnait plus si la bibliothèque n'est pas \*\*\* Corrigé. On pourra spécifier une bibliothèque spécifique.

# <span id="page-29-0"></span>**Interface Systèmes de Sécurité**

**RSAD-ROAD: si BASE sous RACF et ressources non déclarées dans RACF, pas d'accès au fichier GU.(C:023510)**

RSAD-ROAD: si BASE sous RACF et ressources non déclarées dans RACF, il ne faut pas accéder au fichier GU, car les les utilisateurs et mot de passe sont gérés par RACF.

# <span id="page-29-1"></span>**DBD relationnelles**

**Génération DDL : pas de ADD PRIMARY KEY et de CREATE INDEX si valeur par défaut(C:024159)**

Génération Bloc SQL DB2 : si l'utilisateur a ajouté des valeurs par défaut sur une colonne de table, les lignes correspondant aux PRIMARY KEY et INDEX ne sont pas prises en compte à la génération. Absence à tort également de plusieurs valeurs initiales. Corrigé.

## <span id="page-29-2"></span>**Divers TP**

#### **Autorisation sur écran GP(C:019992)**

Autorisation sur écran GP ========================= Cet écran est un peu particulier, car il met à jour une base VA Pac (commandes d'édition) et l'espace Administration (JCL

En ce qui concerne, les commandes d'édition, on ne peut se satisfaire du niveau de mise à jour des bibliothèques. Cela voudrait dire que l'on peut lancer un GPRT en batch et pas en TP. Donc, il faut forcer la possibilité de mettre à jour.

Pour le JCL, on attaque une autre base. Y a-t-il nécessité de bloquer la mise à jour de son propre JCL? non!

#### **GP : Affichage des commandes d'édition génération dans le même ordre qu'en 2.5(C:021938)**

On permettra d'afficher les commandes d'édition et de génération dans l'ordre existant en version 2.5.

\*\*\*\*\*\*\*\*\*\*\*\*\*\* PROCEDURE REOR OBLIGATOIRE \*\*\*\*\*\*\*\*\*\*\*\*\*\*

#### **Affichage en séquence du complément au dialogue quand il y a un horodatage affecté à ce dialogue(C:022521)**

DIALOGUE : l'écran complément au dialogue (Choix direct -O) sera bien affiché en séquence après la fiche de définition qu'il y ait ou non un horodatage affecté à ce dialogue.

\*\*\*\*\*\*\*\*\*\*\*\*\*\*\* PROCEDURE REOR OBLIGATOIRE \*\*\*\*\*\*\*\*\*\*\*\*\*\*\*\*

#### **Modification de l'écran d'affichage des -Gx, -CR(C:022584)**

Dans les écrans de commentaires, de compléments de génération, ... (-Gx), d'appels d'entités par relation (-CR, -CZ), le libellé de l'entité sera affiché sur la 3ème ligne.

#### **TP:CH LL -L et LL -E. Le choix -L fonctionnait mal et le choix -E n'existait plus.(C:022682)**

Le choix LLuser Lxyyyyy qui doit permettre de se positionner à partir d'une entité précise, pour un type d'entité donné, ne fonctionne pas. Il n'est possible de se positionner qu'au début de la liste d'un type d'entité. Corrigé. Le choix LLuser Exyyyyyy qui permet d'afficher les verrous sur une seule entité fonctionne à nouveau.

#### **Anomalie dans commande DCS(C:022821)**

Anomalie dans commande DCS DCS en I2 : Le libellé de l'écran chaîné au segment n'est pas le bon, c'est celui d'une bibliothèque supérieure. Corrigé.

#### **Ecran GP: La maj des lignes suite doit se faire en séquence: interdire un n**◦ **3 si 2 n'existe pas.(C:022964)**

- Ecran GP: La mise à jour des lignes suite doit se faire en séquence. Interdire la mise à jour d'un numéro de ligne '3', si la ligne '2' n'existe pas.

#### **Ecran GP: Prise en compte des majuscules et minuscules sur toutes les lignes suite(C:022970)**

Ecran GP: Prise en compte des majuscules et minuscules sur toutes les lignes suite de façon globale pour une commande d'édition génération.

#### **CH:T...... : Mauvais affichage du libellé du type de texte(C:022989)**

Lorsque le libellé du type de texte est inconnu, la valeur par défaut est affichée.

#### **CH:V-D : Non création de chaînage(C:022993)**

```
Lorsque dans la sélection, un blanc sépare le type d'entité
du code entité, le chaînage n'était pas créé.
Corrigé.
```
#### **La création d'un verrou utilisateur "par-dessus" un verrou technique crée un verrou technique(C:023077)**

Ecran LL : la création d'un verrou utilisateur "par-dessus" un verrou technique créait un verrou technique. Corrigé.

#### **Les choix portant sur relation ou méta entité sont réservés à l'admin de base.(C:023094)**

Les choix portant sur les relations ou méta entités ne sont accessibles que de la station administrateur de base.

#### **Accès à l'aide sur rubrique avec PF4 doit marcher sur GP comme sur autres écrans.(C:023108)**

L'accès à l'aide sur rubrique avec PF4 doit marcher sur GP comme sur autres écrans.

#### **D..XP et S....XP: rajout le l'entête de colonnes après la ligne d'identification du programme(C:023110)**

S....XP: rajout le l'entête de colonnes après chacune des lignes d'identification des programmes. SD EXTERN OAMOU BLOC.T R S U RE SE M UNIT P ARGUMENT .....

#### **Création d'un verrou logique : l'indicateur de mise à jour est égal à 'M1' au lieu de 'C1'(C:023161)**

Création d'un verrou logique par le choix LL : L'indicateur de mise à jour était égal à 'M1' au lieu de 'C1'. Corrigé.

#### **Possibilité d'utiliser des relations de type 'old' sur les -CR d'une entité.(C:023237)**

Il n'était plus possible d'utiliser des relations de type old dans les -CR d'une entité (appel d'entité via une relation utilisateur). Ceci est désormais corrigé.

#### **C23558/3.0 : Entités SEG et ECR et protect**◦ **à l'ex tract**◦ **: il est possible de dupliquer dans bib inf(C:023633)**

Entités SEG et ECR et protection à l'extraction : il était possible de dupliquer dans les bibliothèques inférieures. Corrigé.

#### **Les commandes de traitement de texte ne mettent pas à jour l'horodatage(C:023685)**

Les commandes de traitement de texte (.R,.C1,.C2,.C3) ne mettaient pas à jour l'horodatage de la fiche. Corrigé.

#### **Bloc base de données : il manque des libellés sur la map du -GN(C:023686)**

```
Lors de la commande, B......GN sur un bloc de type SQL
certains libellés n'apparaissaient pas.
Corrigé.
```
#### **GP: les zones saisissables sur les libellés de cde sont reinitialisées si validation et soumiss. job(C:023867)**

GP: les zones saisissables sur les libellés de commande sont reinitialisées si validation de la ligne et soumission du job.

#### **Bloc base de données - Génération DDL -GN : Libellés absents après visualisat**◦ **lignes générées(C:023946)**

Bloc base de données - Génération DDL -GN : Libellés absents après visualisation des lignes générées. Suite du C 23686.

Au premier affichage, les libellés 'SEGMENT' et 'TYPE' apparaissent bien. Par contre, après <Enter> (visualisation des lignes générées), ces 2 libellés disparaissent. Ceci est corrigé

Autre problème découvert : Si les lignes générées tiennent sur plus d'une page, le deuxième <Enter> provoque un Abend AICA. Ceci est aussi corrigé

#### **Affichage du libellé correspondant à la sauvegarde de la conversation en français.(C:024163)**

Si l'utilisateur est associé à un code langue français, le libellé correspondant à la sauvegarde de la conversation sera affiché en français, sinon, il le sera en anglais.

# <span id="page-32-0"></span>**Upload / Download**

**UP-DW de texte : Depuis le C20993 les lignes de type Y F D I B J E ne sont plus alimentées(C:022538)**

UP-DW de texte : Depuis le C20993 les lignes de type Y F D I B J E n'étaient sont plus alimentées. Corrigé.

### <span id="page-32-1"></span>**Divers**

**Références croisées non retrouvées sur une entité en interrogation avec option "I1"(C:022043)**

```
Références croisées non retrouvées sur une entité
en interrogation avec option "I1" (choix -X seulement).
Corrigé.
```
#### **Ne pas écrire un mouvement 'logoff' dans le journal si connexion correcte non effectuée.(C:022540)**

Ne pas écrire un mouvement 'logoff' dans le journal si une tentative de connexion incorrecte a été effectuée (ex: utilisateur inconnu).

#### **Verrous techniques sur maquettes d'écran et textes (confusion avec verrous logiques)(C:022872)**

Verrous techniques sur maquettes d'écran et textes (confusion avec verrous logiques). Lors du verrouillage technique d'un texte, le code sous-entité (colonne SE, sur l'écran LL) est renseigné par la valeur '\*'. Lors du verrouillage technique d'une

maquette, le code sous-entité est renseigné par la valeur 'CE'.

#### **Rendre possible la mise à jour du langage de génération.(C:023562)**

Fiche bibliothèque : il est possible de mettre à jour le langage de génération. Un message d'avertissement (warning) est affiché en passif.

#### **DESCENTE SEGMENT WORKBENCH: elle est possible même si le module PACTABLES n'est pas sur le site.(C:023750)**

DESCENTE SEGMENT WORKBENCH: elle sera désormais possible même si le module PACTABLES n'est pas installé sur le site.

# <span id="page-34-0"></span>**VISUALAGE PACBASE OS390, IMS/VS 3.0 V07**

# **NOUVELLES FONCTIONNALITES**

### <span id="page-34-2"></span><span id="page-34-1"></span>**Connexion**

**Lors de la connexion à une base par la station, il faut signaler de suite si la base est incohérente(C:023128)**

Lors de la connexion à une base par la station, il faut signaler de suite si la base est incohérente.

# <span id="page-34-3"></span>**Procédures batch**

**Modification dans la saisie des lignes suite des commandes GPRT(C:022528)**

Si, lors de la saisie du caractère suite, il n'y a pas de modification sur la ligne, alors la ligne suite est créée vide.

#### **REOR : nouvelle possibilités de purge des entités(C:023247)**

Une nouvelle ligne de commande de purge des Entités Utilisateur est mise à disposition où sont spécifiés : .le code carte égal à "P", .le type d'entité (\$ ou Y), .le code ou le type d'appel, .le code de l'entité (identifiant complet), .le code de la description à purger, nn pour la description nn, \*\* pour toutes descriptions, la valeur 00 est interdite .le code bibliothèque choisie (\*\*\* si toutes bibliothèques), .la notion de dépendance ou non de la bibliothèque spécifiée, .la session de purge (soit une session historisée, soit \*\*\*\* pour toutes sessions, courante et historisées) est portée dans une borne inférieure et/ou une borne supérieure, en respectant l'ordre chronologique entre ces deux bornes de la manière suivante :<br>SES INF - SES SUP - D SES.SUP. DOMAINE DE PURGE mmmm nnnn toutes sessions entre mmmm et nnnn avec les cas particuliers suivants: si nnnn = mmmm la session mmmm seule si mmmm = 0001 toutes sessions jusqu'à nnnn si nnnn = 9999 toutes sessions à partir de mmmm  $= 0001$  toutes sessions<br> $= 9999$ et nnnn Les lignes de demande de purge actuelles (E) sont complétées par la notion de prise en compte ou non des bibliothèques dépendantes (juste après le code bibliothèque). Les demandes de purge de code "P" et "E" cumulées sont limitées à 1000. Le fait de purger un utilisateur (carte "U") entraîne la neutralisation de ses utilisations comme le déverrouillage des entités bloquées par celui-ci. Remarques: ------- .par rapport à l'existant on pourra préciser si la purge dans la bibliothèque spécifiée (différente de \*\*\*)

s'accompagne ou non de ses bibliothèques dépendantes. (C'est un moyen de supprimer une définition d'entité qui a été descendue dans le sous-réseau, cette annulation est impossible en mise à jour standard TP ou batch). Cette notion s'applique aux lignes de commandes de purge de code carte "E" (ancienne) et "P" (nouvelle). A ce jour l'entité spécifiée sur la demande est purgée dans la bibliothèque et ses dépendantes, et le restera par défaut.

.Une Entité Utilisateur pourra être purgée soit dans une session historisée seule, soit dans toutes les sessions (\*\*\*\*) courante et historisées, soit jusqu'à une session historisée, soit entre 2 sessions historisées ou soit à partir d'une session historisée. Qu'elle soit inférieure ou supérieure, la session spécifiée est toujours incluse dans la purge. Dans tous ces cas cette purge ne peut concerner que les données appartenant à une description d'entité utilisateur de type Vrac ou Bag.

.La sélection parmi les bibliothèques dépendantes n'est pas possible, mais il suffit de préciser autant lignes de purge que de bibliothèques dans lesquelles on veut supprimer une entité concernée, en spécifiant la non prise en compte des dépendances.

.La sélection des bibliothèques dépendantes est obligatoire si la bibliothèque \*\*\* est spécifiée (vrai également sur les demandes de code carte E).

.Toute session spécifiée qui ne serait pas une session historisée conservée après la purge des sessions, entraîne la non exécution de la demande concernant cette session, car la purge a déjà été faite.

.Il en est de même pour les bibliothèques spécifiées sur de telles demandes, lorsque celles-ci sont éliminées dans le même passage.

.La session courante ne peut pas être purgée car celle-ci n'est pas décelable parmi les sessions lues dans la REOR au moment de l'exécution de la purge.

.L'annulation d'une ou plusieurs données ne peut pas être effectuée en dehors des sessions historisées car la cohérence du dossier de l'entité purgée pourrait être remise en cause. Pour exemple on pourrait supprimer la définition et quelques lignes de description dans la fourchette indiquée et laisser des lignes de description "orphelines" au delà de la dernière session spécifiée dans cette fourchette. C'est pourquoi ce type de purge ne s'applique qu'aux entités dites de type "Vrac".

.La nouvelle demande de purge (où la session est spécifiée) ne s'applique qu'aux descriptions d'entités utilisateur de type Vrac (descriptions uniquement) ou à l'ensemble des descriptions y compris la définition (valeur description \*\*) Si on purge tout, les descriptions qui en dépendent comme les commentaires, le verrou, les mot-clés et les appels d'entités par relations sont également purgées.

#### ATTENTION: -------

La purge d'une entité ne tient absolument pas compte de la cohérence de celle-ci, c'est-à-dire que dans le cas de purge dans une bibliothèque "seule" (hors dépendances), l'utilisateur doit être certain que, s'il y a des descriptions dans une des bibliothèques dépendantes, au moins une définition existera encore après purge pour

supporter ces descriptions.

**REOR-ROAD: simplification de la demande de purge de type P pour l'expression des sessions(C:024126)**

REOR-ROAD: simplification de la demande de purge de type P pour l'expression des sessions Les nouvelles possibilités sont: col.42 et col.46 de la ligne de demande de type P SES.INF. SES.SUP. DOMAINE DE PURGE toutes sessions entre mmmm et nnnn avec les cas particuliers suivants: si nnnn = mmmm la session mmmm seule si mmmm = 0001 toutes sessions jusqu'à nnnn si nnnn = 9999 toutes sessions à partir de mmmm si mmmm = 0001 toutes sessions et nnnn = 9999

# <span id="page-36-0"></span>**Divers TP**

**ECRAN GP: Création d'une ligne suite sans modifica tion du libellé –**> **pas de reprise du libellé.(C:023736)**

```
Le libellé est initialisé à '_', à la charge de
l'utilisateur de le valoriser ou de le remettre à
blanc pour annulation.
```
# <span id="page-36-1"></span>**Divers**

**Seul un administrateur peut modifier les options (-GO) d'une bibliothèque.(C:023570)**

Seul un administrateur peut modifier les options (-GO) d'une bibliothèque.

#### **Option de rétro-affichage présente uniquement si la rubrique n'est pas reliée à une relation(C:023758)**

L'option de rétro-affichage présente uniquement sur les méta-entités extensions ne peut être utilisée par une entité liée à une relation.

#### **PE25: modification du contrôle des licences(C:023813)**

PE25: modification du contrôle des licences Jusqu'à présent, lors de la reprise, les utilisateurs créés étaient considérés comme ayant une licence 'Passif' mais si le nombre de licences 'passif' était atteint, une licence 'Lecteur' était attribuée. Quand le nombre de licences 'Lecteur' avait été atteint, l'utilisateur était créé sans aucune licence. Maintenant, une licence 'passif' sera attribuée à chaque utilisateur créé et aucun contrôle ne sera effectué.

# **ANOMALIES CORRIGEES**

# <span id="page-38-1"></span><span id="page-38-0"></span>**Compatibilité**

#### **Les fichiers de la base administration ne seront ouverts qu'une seule fois(C:023376)**

PAF : Quelles que soient les requêtes de l'extracteur PAF, les fichiers de la base administration ne seront ouverts qu'une seule fois. Cela améliorera le temps d'exécution. Il faut relinker les extracteurs si l'option LINK=DYNAM n'a pas été positionnée dans le programme.

# <span id="page-38-2"></span>**Dialogue**

**GEO avec option HPRT : plantage de la procédure lorsqu'un écran ne comporte aucune zone variable(C:023789)**

```
GEO avec option HPRT : en DPS7 plantage de la procédure GPRT
dès lors qu'un écran ne comporte aucune zone variable.
Corrigé.
```
# <span id="page-38-3"></span>**Pacbase Access Facility**

**Les fichiers de la base administration ne seront ouverts qu'une seule fois(C:023376)**

```
PAF : Quelles que soient les requêtes de l'extracteur PAF,
les fichiers de la base administration ne seront ouverts
qu'une seule fois. Cela améliorera le temps d'exécution.
Il faut relinker les extracteurs si l'option LINK=DYNAM
n'a pas été positionnée dans le programme.
```
#### **PAF TP : Corrections pour utilisation des appels à PUF-TP(C:023614)**

Il est possible d'utiliser les ordres 'CALPUF', 'INSERT' et 'FETCHER' dans les programmes PAF.

#### **PAF : un DECLARE CURSOR sans clause WHERE sur une table \$TTDxx (desc.) doit tout sélectionner(C:023679)**

PAF : un DECLARE CURSOR sans clause WHERE sur une table \$TTDxx (desc.) doit tout sélectionner.

#### **PAF : une extraction sur la table ETALIB restitue le n**◦ **de ligne à la place du n**◦ **du libellé(C:023713)**

PAF : une extraction sur la table ETALIB restituait le numéro de ligne à la place du numéro du libellé. Corrigé.

#### **PAF : l'extraction des tables de description des E.U. avec comparateurs ne renvoie rien(C:023930)**

PAF : problème à l'extraction des descriptions des E.U. avec comparateurs. Ceci est désormais corrigé.

# <span id="page-39-0"></span>**Procédures batch**

#### **EXPU : report du mot de passe alors qu'il n'est pas demandé(C:023260)**

EXPU : si le fichier de sortie contenait plusieurs lignes d'identification (cartes \*), le mot de passe était renseigné sur certaines lignes d'identification alors que l'option de report du mot de passe n'était pas positionnée. Corrigé.

#### **CSES : augmentation de la taille des compteurs édités (tronqués à 7 caractères)(C:023413)**

CSES : les compteurs édités étaient tronqués à 7 caractères. Ils sont maintenant édités sur 9 caractères.

**PACS (SAVE): problème sur dérouleur, suite à la deuxième ouverture du fichier PY(C:023793)**

```
PACS (SAVE): problème sur dérouleur, suite à la deuxième
ouverture du fichier PY.
Corrigé.
```
#### **REOR : la purge d'entités avec une ligne de type E, ne fonctionne plus si bibliothèque non \*\*\*(C:024161)**

REOR : la purge d'entités avec une ligne de type E, ne fonctionnait plus si la bibliothèque n'est pas \*\*\* Corrigé. On pourra spécifier une bibliothèque spécifique.

# <span id="page-39-1"></span>**Interface Systèmes de Sécurité**

**RSAD-ROAD: si BASE sous RACF et ressources non déclarées dans RACF, pas d'accès au fichier GU.(C:023510)**

RSAD-ROAD: si BASE sous RACF et ressources non déclarées dans RACF, il ne faut pas accéder au fichier GU, car les les utilisateurs et mot de passe sont gérés par RACF.

## <span id="page-39-2"></span>**DBD relationnelles**

**Génération DDL : pas de ADD PRIMARY KEY et de CREATE INDEX si valeur par défaut(C:024159)**

Génération Bloc SQL DB2 : si l'utilisateur a ajouté des valeurs par défaut sur une colonne de table, les lignes correspondant aux PRIMARY KEY et INDEX ne sont pas prises en compte à la génération. Absence à tort également de plusieurs valeurs initiales. Corrigé.

# <span id="page-39-3"></span>**Divers TP**

#### **Modification de l'écran d'affichage des -Gx, -CR(C:022584)**

Dans les écrans de commentaires, de compléments de génération, ... (-Gx), d'appels d'entités par relation (-CR, -CZ), le libellé de l'entité sera affiché sur la

3ème ligne.

#### **Accès à l'aide sur rubrique avec PF4 doit marcher sur GP comme sur autres écrans.(C:023108)**

L'accès à l'aide sur rubrique avec PF4 doit marcher sur GP comme sur autres écrans.

#### **Possibilité d'utiliser des relations de type 'old' sur les -CR d'une entité.(C:023237)**

Il n'était plus possible d'utiliser des relations de type old dans les -CR d'une entité (appel d'entité via une relation utilisateur). Ceci est désormais corrigé.

#### **C23558/3.0 : Entités SEG et ECR et protect**◦ **à l'ex tract**◦ **: il est possible de dupliquer dans bib inf(C:023633)**

Entités SEG et ECR et protection à l'extraction : il était possible de dupliquer dans les bibliothèques inférieures. Corrigé.

#### **Les commandes de traitement de texte ne mettent pas à jour l'horodatage(C:023685)**

Les commandes de traitement de texte (.R,.C1,.C2,.C3) ne mettaient pas à jour l'horodatage de la fiche. Corrigé.

#### **Bloc base de données : il manque des libellés sur la map du -GN(C:023686)**

```
Lors de la commande, B......GN sur un bloc de type SQL
certains libellés n'apparaissaient pas.
Corrigé.
```
#### **GP: les zones saisissables sur les libellés de cde sont reinitialisées si validation et soumiss. job(C:023867)**

GP: les zones saisissables sur les libellés de commande sont reinitialisées si validation de la ligne et soumission du job.

#### **Bloc base de données - Génération DDL -GN : Libellés absents après visualisat**◦ **lignes générées(C:023946)**

Bloc base de données - Génération DDL -GN : Libellés absents après visualisation des lignes générées. Suite du C 23686.

Au premier affichage, les libellés 'SEGMENT' et 'TYPE' apparaissent bien. Par contre, après <Enter> (visualisation des lignes générées), ces 2 libellés disparaissent. Ceci est corrigé

Autre problème découvert : Si les lignes générées tiennent sur plus d'une page, le deuxième <Enter> provoque un Abend  $ATC<sub>A</sub>$ Ceci est aussi corrigé

#### **Affichage du libellé correspondant à la sauvegarde de la conversation en français.(C:024163)**

Si l'utilisateur est associé à un code langue français, le libellé correspondant à la sauvegarde de la conversation sera affiché en français, sinon, il le sera en anglais.

# <span id="page-41-0"></span>**Divers**

#### **Ne pas écrire un mouvement 'logoff' dans le journal si connexion correcte non effectuée.(C:022540)**

Ne pas écrire un mouvement 'logoff' dans le journal si une tentative de connexion incorrecte a été effectuée (ex: utilisateur inconnu).

#### **Rendre possible la mise à jour du langage de génération.(C:023562)**

Fiche bibliothèque : il est possible de mettre à jour le langage de génération. Un message d'avertissement (warning) est affiché en passif.

#### **DESCENTE SEGMENT WORKBENCH: elle est possible même si le module PACTABLES n'est pas sur le site.(C:023750)**

DESCENTE SEGMENT WORKBENCH: elle sera désormais possible même si le module PACTABLES n'est pas installé sur le site.

# **SUGGESTIONS**

# **SUGGESTIONS ACCEPTEES**

### <span id="page-42-2"></span><span id="page-42-1"></span><span id="page-42-0"></span>**Dictionnaire**

#### **Un grand manque dans les entités : le bloc base de données.(E:026272)**

Transmis par JC Marcandella, Intervenant IBM Un grand manque dans les entités : le bloc base de données. Avoir au moins un accès au central / un browser.

# <span id="page-42-3"></span>**Ergonomie**

#### **Modif de lignes de commande : Ergonomie déficiente au niveau de la saisie de paramètres(E:025461)**

Transmis par M. Michel (auteur M. Deleplanque) :

"Que faire pour ajouter un paramètre ? La connaissance de la commande "Ctrl blanc", pour faire apparaître la fenêtre de sélection de paramètres, nécessite impérativement de consulter l'aide en ligne. Cette option ne correspond à aucun standard (ni windows, ni station pacbase). Cette option doit être accessible via un menu contextuel (appelé par un clic droit). La sélection ne peut se faire qu'en sélectionnant la ligne avec la souris et en validant par la touche "entrée". Elle doit également pouvoir se faire par un double clic avec la souris.

Copies d'écrans jointes pour illustrer

PRIORITé GUEPARD : 2

## <span id="page-42-4"></span>**Dictionnaire**

#### **Generation de DATA : pouvoir modifier les paramè- tres à la génération.(E:025820)**

Transmis par Mr Lavand Nous sommes genés par la lourdeur du processus de génération de COPY COBOL : Pour ne générer qu'une COPY , nous modifions le FOG avant chaque génération par UPDT, ce qui prend une journée. Des évolutions sont-elles prévues pour permettre la génération sélective, ou la modification des paramètres à la génération, ou un autre mode de gestion des COPY ?

# <span id="page-42-5"></span>**Ergonomie**

**GCD : comment inhiber la génération d'un appel du FOG DATA parmi plusieurs autres ?(E:025921)**

Transmis par Mr Lefevre

Nous avons deux systèmes Pacbase indépendants. Nous faisons de la génération de Data sur les deux pour la meme SD. Nous utilisons des cartes avant/après pour valider (C) ou invalider la génération (N). Dans une base, cela fonctionne, dans l'autre pas : toutes les clause copy sont générées.

# <span id="page-43-0"></span>**Générateurs**

#### **Generation de DATA : pouvoir modifier les paramè- tres à la génération.(E:025820)**

Transmis par Mr Lavand Nous sommes genés par la lourdeur du processus de génération de COPY COBOL : Pour ne générer qu'une COPY , nous modifions le FOG avant chaque génération par UPDT, ce qui prend une journée. Des évolutions sont-elles prévues pour permettre la génération sélective, ou la modification des paramètres à la génération, ou un autre mode de gestion des COPY ?

#### **GCD : comment inhiber la génération d'un appel du FOG DATA parmi plusieurs autres ?(E:025921)**

Transmis par Mr Lefevre Nous avons deux systèmes Pacbase indépendants. Nous faisons de la génération de Data sur les deux pour la meme SD. Nous utilisons des cartes avant/après pour valider (C) ou invalider la génération (N). Dans une base, cela fonctionne, dans l'autre pas : toutes les clause copy sont générées.

# **SUGGESTIONS A PLANIFIER**

### <span id="page-44-1"></span><span id="page-44-0"></span>**Ponts**

#### **Avoir un "backout" sur l'entité générée dans PEI(E:024735)**

```
Transmis par Mr Combes:
Actuellement, en cas de génération à tort, nous ne pouvons
pas reprendre l'état antérieur de l'entité dans PEI. Nous
supprimons le module généré et remettons en production
l'ancien module, mais nous ne sommes pas capable de
mettre à jour l'information dans PEI.
PRIORITé GUEPARD : 1
```
# <span id="page-44-2"></span>**Ergonomie**

#### **Fenêtre de navigation pour "Zones de working"(E:025170)**

```
Transmis par Mr Fallai:
Dans la description d'un programme, il n'y a pas de fenêtre
de navigation dans l'onglet "Zones de Working"...
ce serait bien d'avoir une telle fenêtre pour se positionner
à un point d'insertion particulier, (comme pour l'onglet
"Source").
PRIORITé GUEPARD : 1
```
#### **Définition des autorisations par utilisateur dans ADMIN : visualiser ce qui descend du profil groupe(E:025483)**

Demandé par Marc MICHEL : Suite événement 25386 : Définition des autorisations par utilisateur dans la Station ADMIN : visualiser ce qui descend du profil groupe. PRIORITé GUEPARD : 1

#### **Visualisation du code ET de du libellé.(E:025767)**

Expose par Monsieur RENOULEAU lors de la reunion du 25/02 : Ergonomie : Il est nécessaire de faire apparaitre le code ET le libellé sur les fenetres (exemple : liste des variantes de génération). Sur la fenetre de saisie, on a une liste avec seulement le libellé alors que dans le détail de la liste et sur la génération on n'a que le code. PRIORITé GUEPARD : 2

#### **L'ordre des onglets n'est pas toujours très logique(E:026223)**

```
Transmis par Mr Michel:
L'ordre des onglets n'est pas toujours très
logique
```
# <span id="page-44-3"></span>**Fonctionnel**

**Repository explorer : il manque une fonction Zoom sur les entités présentes sur la liste(E:026189)**

<span id="page-44-4"></span>Transmis par Mr Michel : Repository explorer : il manque une fonction Zoom sur les entités présentes sur la liste (équivalent PF10)

# **Station AD workbench**

#### **Visualisation du code ET de du libellé.(E:025767)**

Expose par Monsieur RENOULEAU lors de la reunion du 25/02 : Ergonomie : Il est nécessaire de faire apparaitre le code ET le libellé sur les fenetres (exemple : liste des variantes de génération). Sur la fenetre de saisie, on a une liste avec seulement le libellé alors que dans le détail de la liste et sur la génération on n'a que le code. PRIORITé GUEPARD : 2

#### **Pouvoir indiquer une localisation pour un Workspace(E:025768)**

Expose par Monsieur RENOULEAU lors de la reunion du 25/02 : AD-Workbench est installé sur un serveur. On doit avoir le choix de pouvoir stocker les images soit sur le serveur, soit sur le poste des utilisateurs.

#### **Workbench batch + Ebusiness(E:026267)**

Transmis par JC MArcandella (Intervenant IBM) Nouvelle relance (après information le 24 juillet 2002 auprè de P. Bauquel) : l'Unedic a besoin aujourd'hui d'accéder à la fois aux entités eBusiness et à l'entité P afin de développer ses S.A. : Problème on ne peut ouvrir deux stations, l'une batch, l'autre eBusiness avec le même user , et on ne peut, actuellement, avoir l'entité P dans la station eBusiness. Est-ce que ce dernier point ne peut être changé : avoir une station avec toutes les entités, à la fois eBusiness et Batch, quitte à préconiser des tailles de mémoires, disque dur, etc.

## <span id="page-45-0"></span>**Dictionnaire**

**Avoir des chainages entre segments du dic et leurs utilisations dans les -P via opérateur SQL (e19977(E:020219)**

Transmis par Monsieur FAYE : Suite événement 19977 FR : Avec l'opérateur SQL, on désigne explicitement le segment du dictionnaire utilisé. Nous désirons avoir des chaînages entre les segments et de telles utilisations. PRIORITé GUEPARD : 1

#### **Procédures batch - Harmoniser les codes retours.(E:021342)**

Procédures batch - Harmoniser les codes retours.

Ceci permettrait la mise en place d'automates (pas de REST si code < au seuil). Faire un tableau synthétique des codes retours dans la documentation et Help. PRIORITé GUEPARD : 1

#### **Définition d'un nouveau conditionnement AE : AT END(E:021951)**

<span id="page-45-1"></span>Transmis par Monsieur FALLAI : Vous avez défini un conditionnement WH pour générer les clauses WHEN des opérateurs EVAluate et SEArch. Dans la même logique vous auriez pu définir un conditionnement AE pour générer la clause AT END de l'instruction SEARCH (et éventuellement READ). PRIORITé GUEPARD : 1

# **Fonctionnel**

#### **Boîte de compatibilité PAF 2.5 / 3.0(E:025025)**

Transmis par Mr Fallai: Dans le cadre de la prise en compte par VisualAge Pacbase 3.0 des standards des produits IBM, les programmes du produit ont été recodifiés BVP\*\*\*\*\*. Ainsi, les sous-programmes extracteurs PAF mis en oeuvre, (après pré-compilation des EXEC PAF), se nomment maintenant BVPBBTST et BVPBBTWS, alors que jusqu'à la version 2.5 ils se nommaient PBBTST et PBBTWS. (Pour le TP, il s'agit des programmes BVPTPST, BVPTPWS, xxTPST et xxTPWS). Pourquoi ne pas tirer profit de cette recodification pour offrir une "boîte de compatibilité PAF 2.5" afin d'alléger les charges de migration de la version 2.5 à la version 3.0 ? L'idée serait de fournir, en version 3.0, des sous-programmes PBBTST, PBBTWS, xxTPST, xxTPWS retournant les tables PAF d'un référentiel 3.0 au format des tables PAF dans l'ancien format 2.5. Tant qu'un programme PAF n'est pas regénérer en version 3.0, il continue à exploiter l'interface 2.5, (on pourrait aussi envisager de fournir un pré-compilateur compatible  $2.5...$ ). Lorsqu'il est regénéré, il exploite la nouvelle interface 3.0, (puisque le précompilateur génère des appels aux nouveaux sous-programmes). Dans ce cas, il est bien sur nécessaire d'apporter les modifications adéquates au programme PAF pour exploiter le nouveau format 3.0. PRIORITÉ GUEPARD : 2

## <span id="page-46-0"></span>**Générateurs**

#### **-DBE : suite FR20094 : grosse limite des proposi tions de contournement : maxi 10 sous schéma/table(E:020794)**

Transmis par Madame GUILHAMET : Suite événement n◦20094 (avoir les références croisées d'un segment appelé par le -DBE d'un autre segment. Les références croisées des rubriques appelées en -DBE d'un segment font bien apparaître ce segment mais pas les autres segments appelés). Nous demandons un nouvel examen de notre demande car la solution de contournement présente de gros inconvénients: limite à 10 sous-schémas par table et les sélections croisées entre des sous-schémas de différentes tables ne sont pas évidentes à mettre en oeuvre. PRIORITé GUEPARD : 1

#### **Définition d'un nouveau conditionnement AE : AT END(E:021951)**

Transmis par Monsieur FALLAI : Vous avez défini un conditionnement WH pour générer les clauses WHEN des opérateurs EVAluate et SEArch. Dans la même logique vous auriez pu définir un conditionnement AE pour générer la clause AT END de l'instruction SEARCH (et éventuellement READ). PRIORITé GUEPARD : 1

#### **Prise en compte automatique des formats date en -CE d'écran(E:025009)**

Transmis par Mr FAYE: Je désire savoir s'il existe dans le -ce d'un écran :

1. une valeur de la colonne option de maj pour tenir compte des formats dates. Ce qui en fonction 30 au lieu du simple move générerait l'équivalent d'un AD du format d'édition (ou du format conversationnel si

présent) vers le format interne.

2. une valeur de la colonne type de zone source pour tenir compte des formats dates. Ce qui en fonction 65 au lieu du simple move générerait l'équivalent d'un AD du format interne vers le format d'édition (ou du format conversationnel si présent).

Objectif : réduire au maximum le spécifique (Pacbase est avant tout un générateur et non pas un langage de programmation) pour que le dictionnaire reste le "vrai" référentiel.

Si cette possibilité n'existe pas, j'en fais une demande d'évolution PRIORITé GUEPARD : 1

#### **Evolution du format-guide de génération de DDL(E:025064)**

Transmis par Mr Belghali: L'option SUBPAGES pour la création d'index n'est plus supportée pour les index de type 2. Depuis la version 6 de DB2, l'outil ne gère plus que des index de type 2. Il est donc impératif de faire évoluer le format guide Pacbase utilisé pour la génération du DDL concernant les index. PRIORITé GUEPARD : 1

# <span id="page-47-0"></span>**Générateurs**

#### **Pactables : prise en compte du format de saisie des dates(E:025329)**

Question de M. Ledrappier : "Je dois générer une table Pac avec des dates. Pour simplifier la saisie des utilisateurs et les traitements associés, je souhaite permettre une saisie des dates au format JJMMSSAA et une prise en compte sur le fichier TV des données Pactables au format SSAAMMJJ. La rubrique date correspondante est bien déclarée en format de saisie C et en format interne de type display S (voir copie écran ci-dessous de la fiche de définition). Que la table soit générée avec l'option E en colonne 33 (format du descriptif extrait) ou non, la date saisie est reportée à l'identique sur le fichier des données Pactable. Je vous serais obligé de bien vouloir me préciser s'il est possible d'effectuer la conversion dans Pactables des formats saisie-interne de date. Dans la négative, je sollicite une évolution du produit pour permettre cette possibilité. Par avance, je vous remercie et vous souhaite une bonne journée. Je reste à votre disposition pour d'éventuels compléments d'information.

Copie de la fiche de définition de la rubrique date :

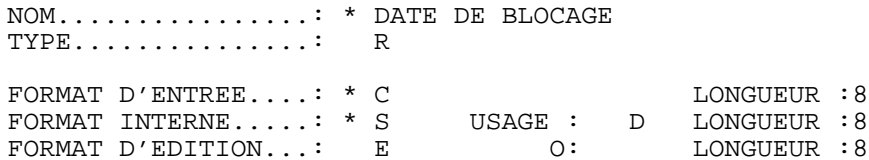

<span id="page-47-1"></span>PRIORITé GUEPARD : 1

# **Pactables**

#### **Pactables : prise en compte du format de saisie des dates(E:025329)**

Question de M. Ledrappier : "Je dois générer une table Pac avec des dates. Pour simplifier la saisie des utilisateurs et les traitements associés, je souhaite permettre une saisie des dates au format JJMMSSAA et une prise en compte sur le fichier TV des données Pactables au format SSAAMMJJ. La rubrique date correspondante est bien déclarée en format de saisie C et en format interne de type display S (voir copie écran ci-dessous de la fiche de définition). Que la table soit générée avec l'option E en colonne 33 (format du descriptif extrait) ou non, la date saisie est reportée à l'identique sur le fichier des données Pactable. Je vous serais obligé de bien vouloir me préciser s'il est possible d'effectuer la conversion dans Pactables des formats saisie-interne de date. Dans la négative, je sollicite une évolution du produit pour permettre cette possibilité. Par avance, je vous remercie et vous souhaite une bonne journée. Je reste à votre disposition pour d'éventuels compléments d'information.

Copie de la fiche de définition de la rubrique date :

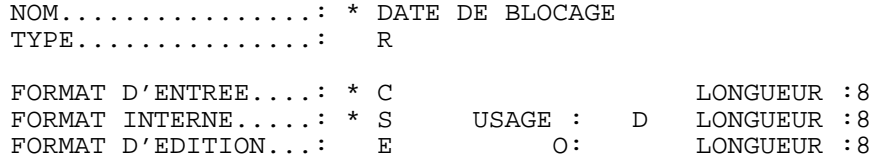

PRIORITé GUEPARD : 1

#### **PACTABLES : augmenter la longueur de la clé (30 souhaitée)(E:025559)**

Transmis par Jean-Christophe Marcandella Augmenter la longueur des clés de 20 à 30 (valleur souhaitée ou toute autre valeur demandée par d'autres clients. PRIORITé GUEPARD : 2

#### **PACTABLE : longueur cle** > **20(E:025740)**

Transmis par Mr Bastelica : Je suis le responsable fonctionnel de Pactable chez PSA

J'ai une question que me soumets un chef de projet études souhaitant créer une nouvelle table. Avez-vous une solution technique pour créer une table avec une clé a plus de 20 caractères de long (limite standard du produit) PRIORITé GUEPARD : 2